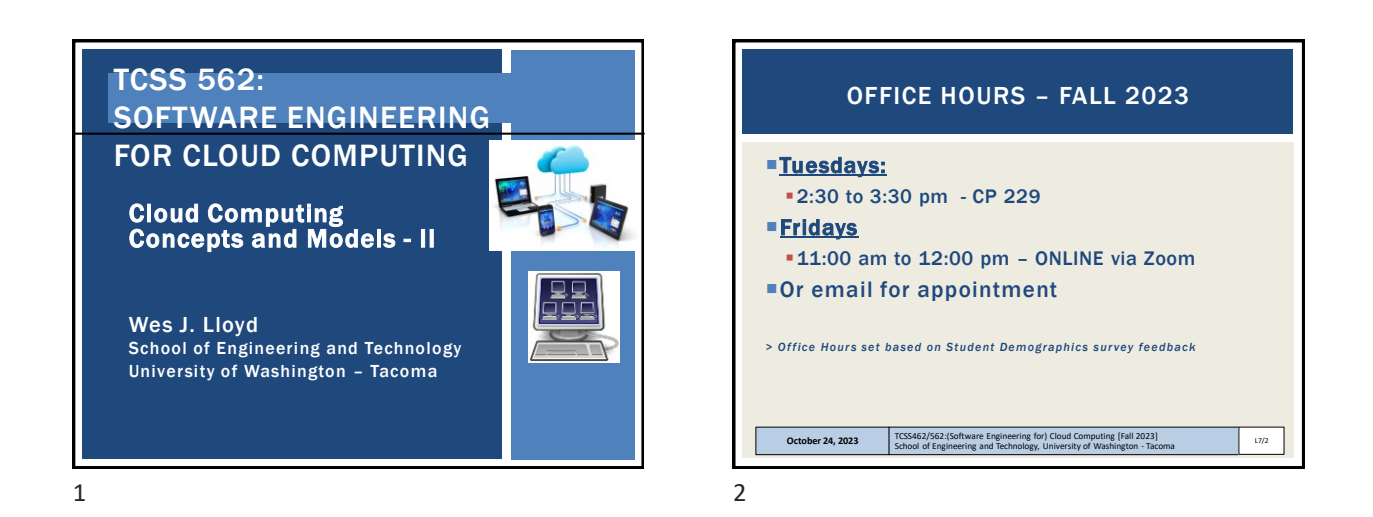

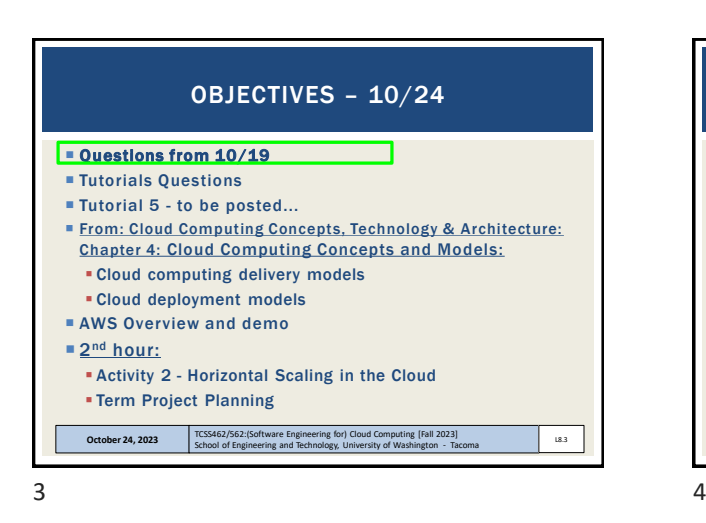

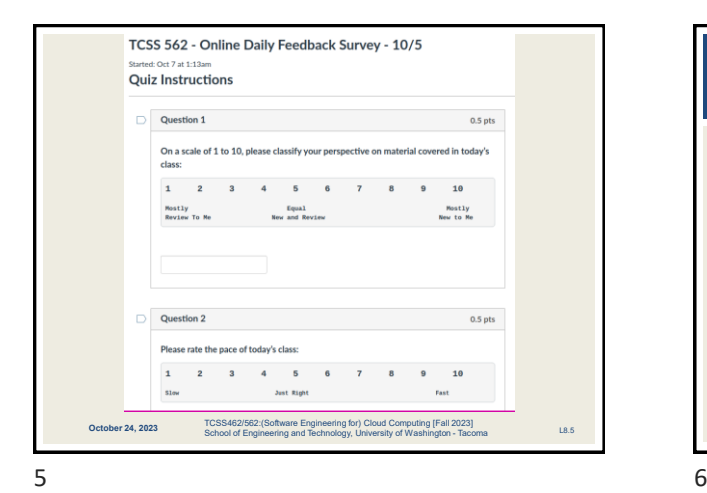

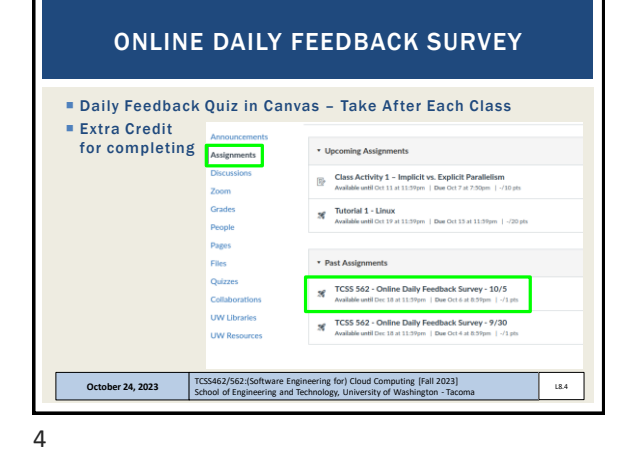

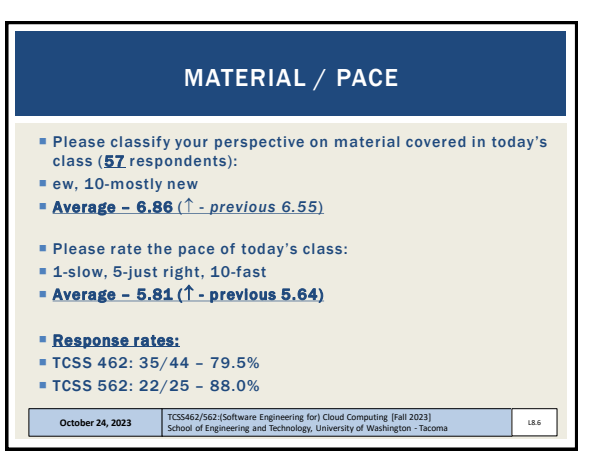

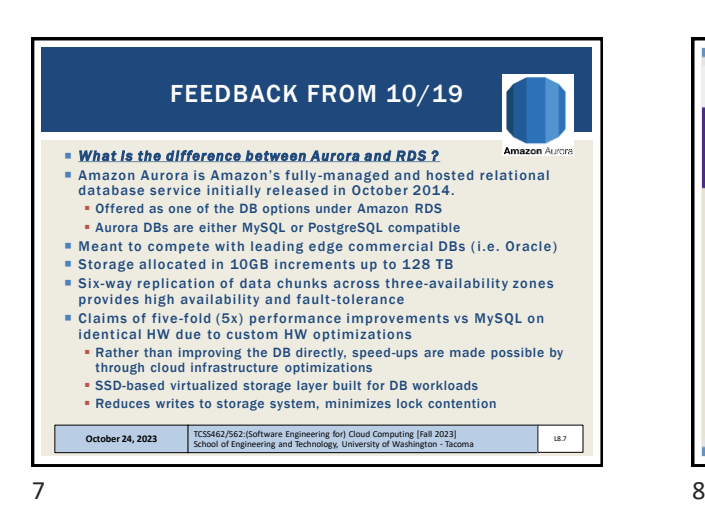

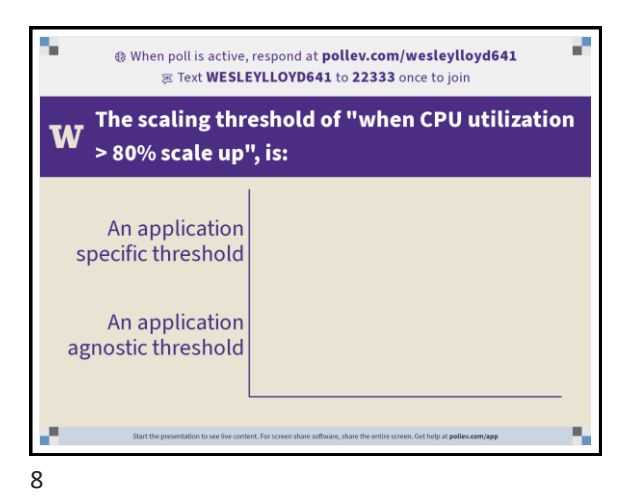

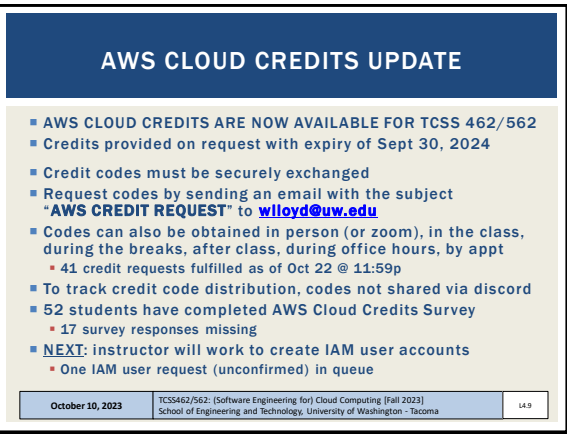

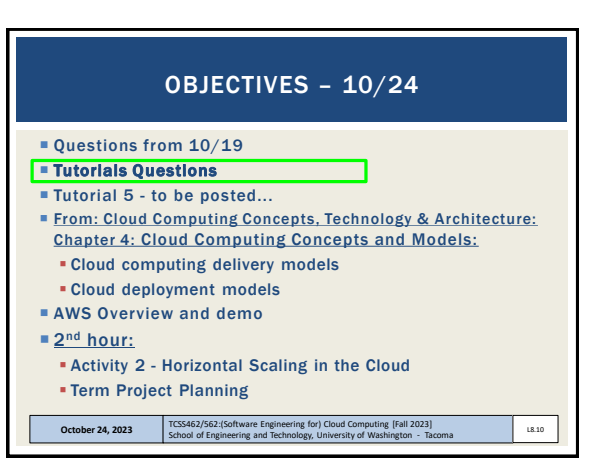

 $9 \hspace{2.5cm} 10$ 

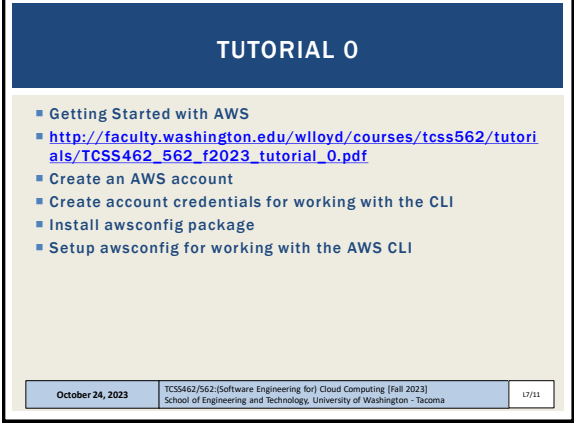

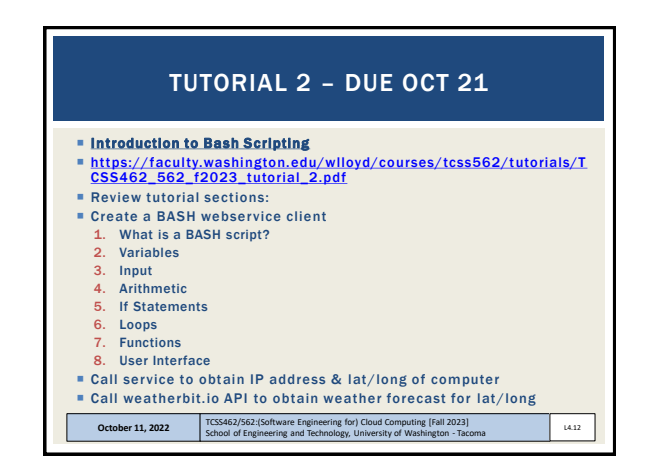

L8.14

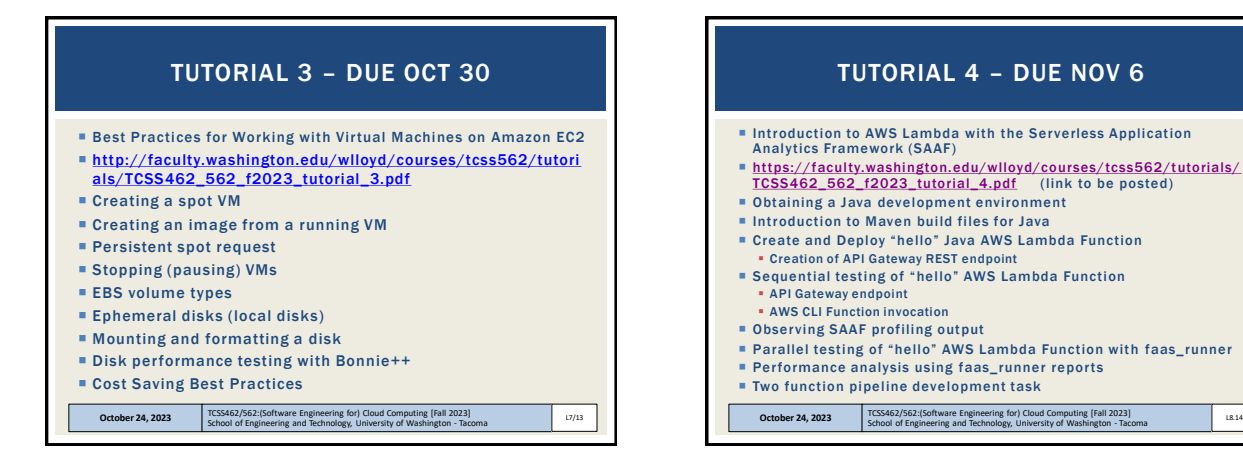

 $13$  14

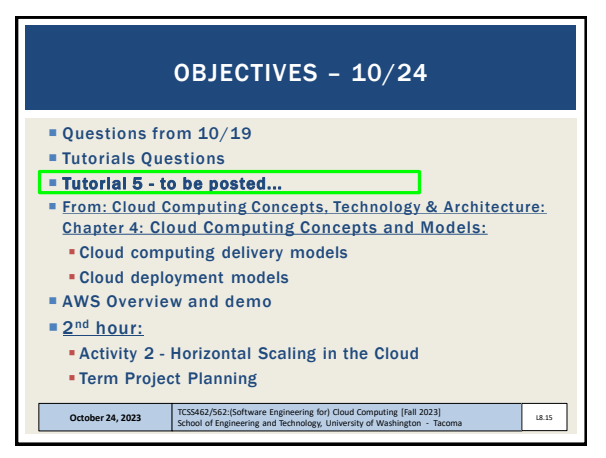

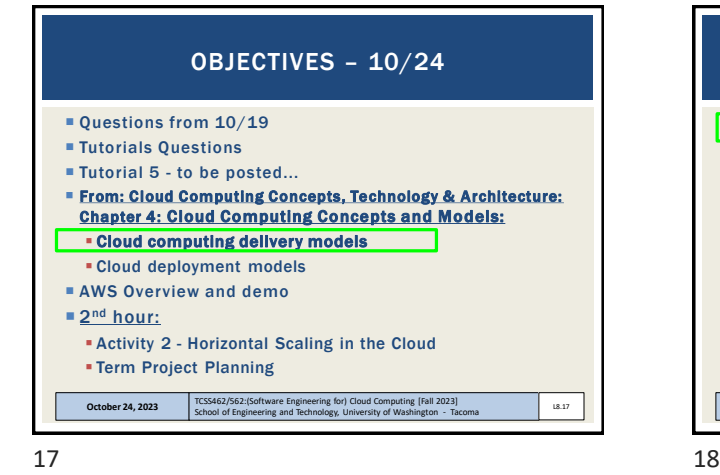

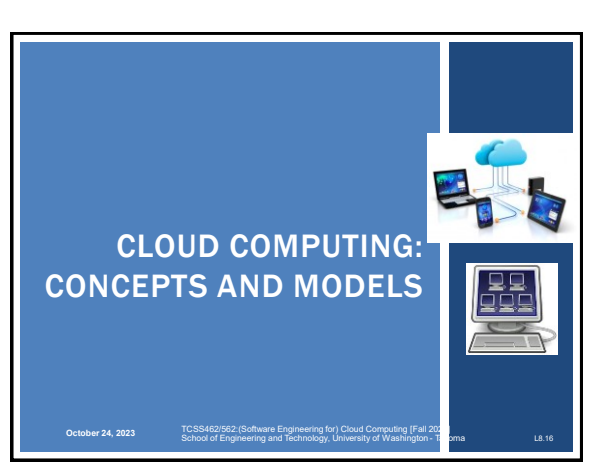

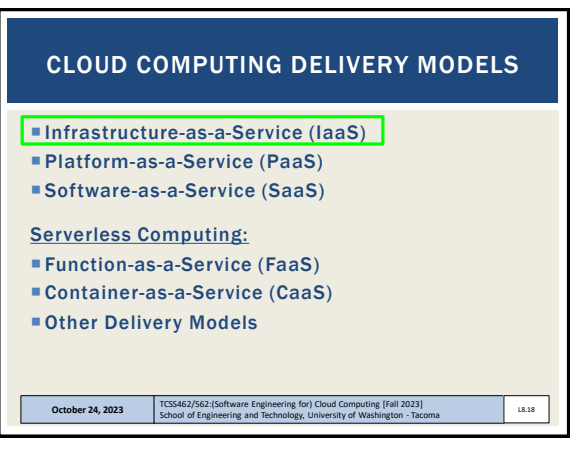

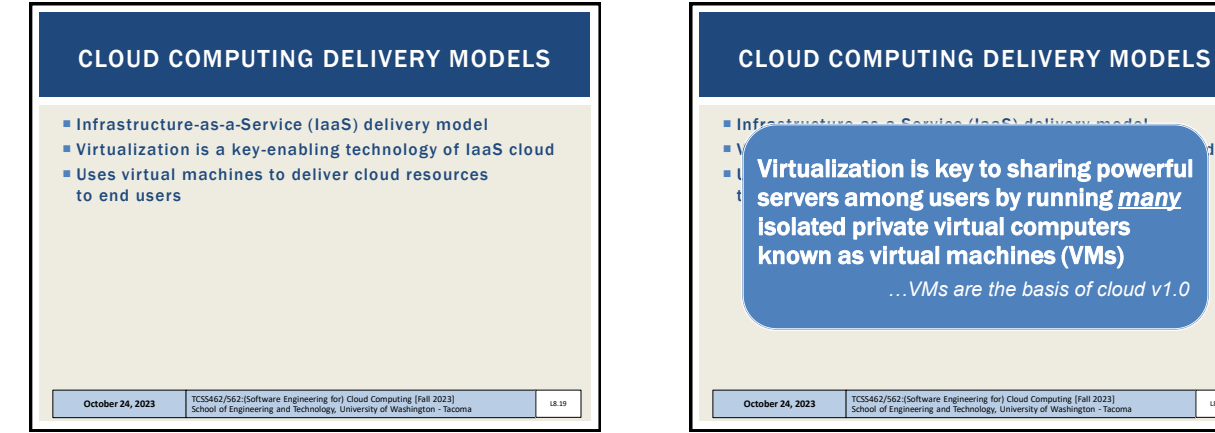

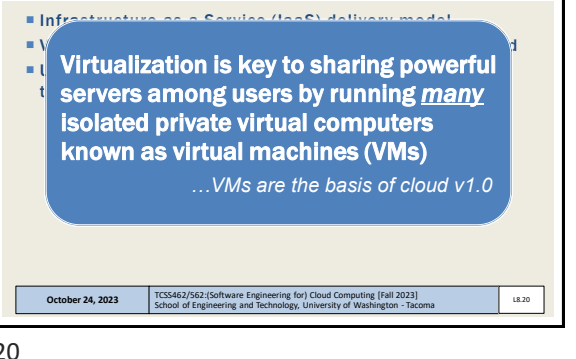

CLOUD COMPUTING DELIVERY MODELS

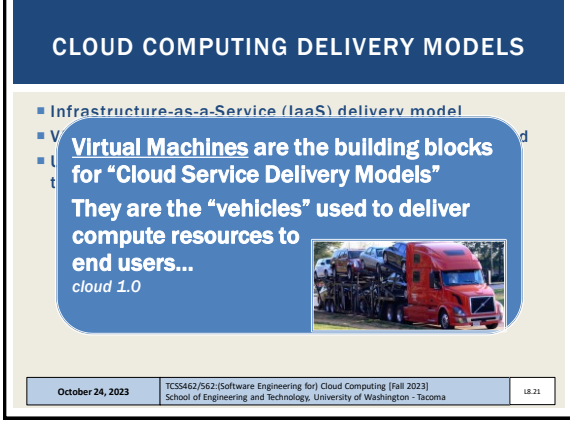

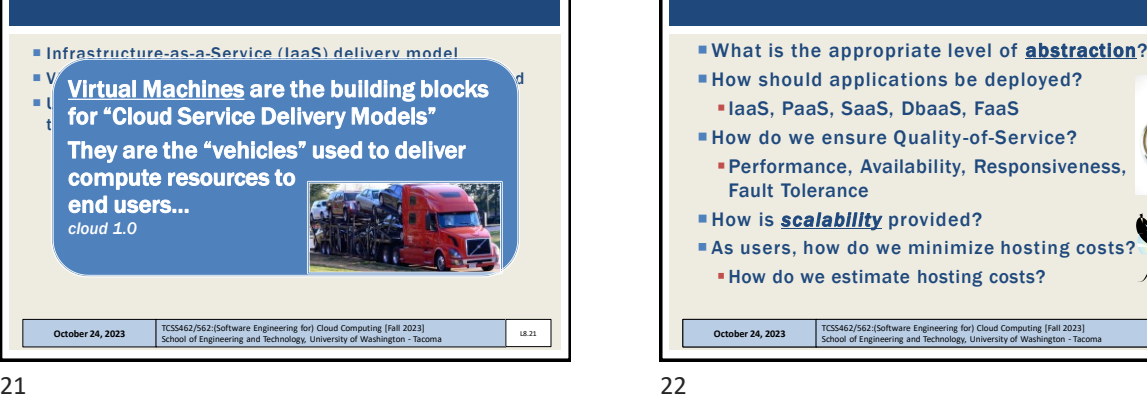

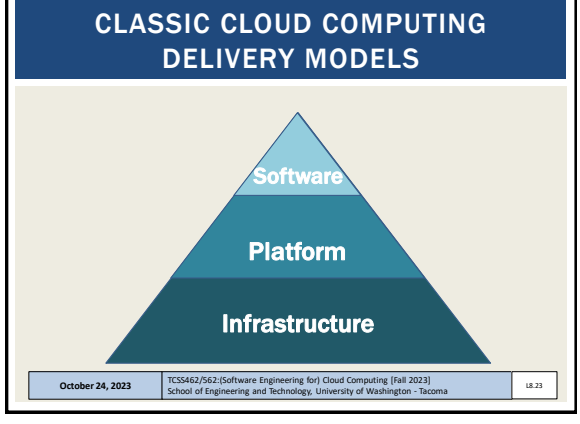

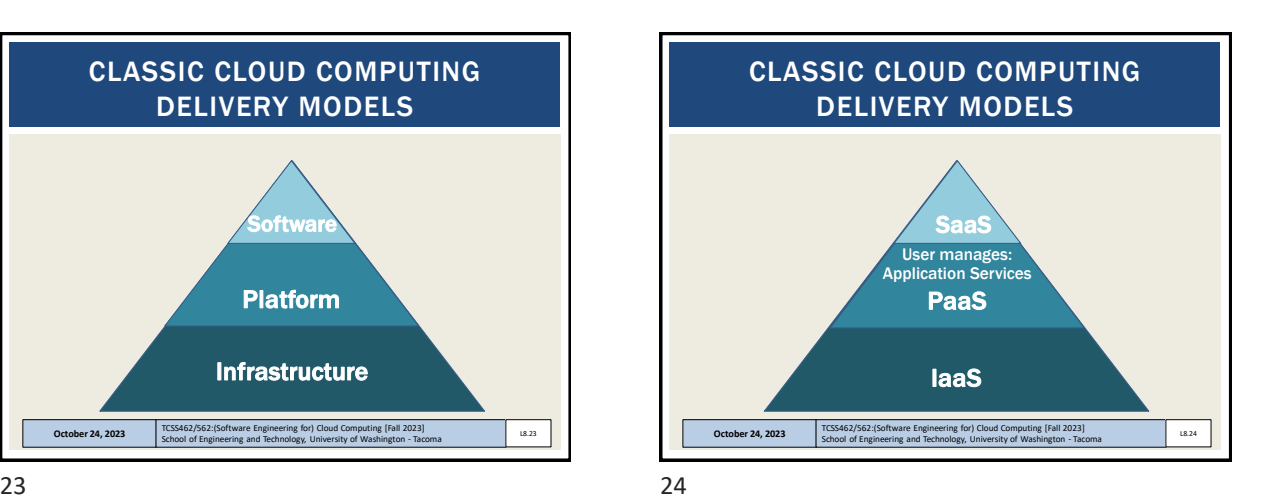

L8.22

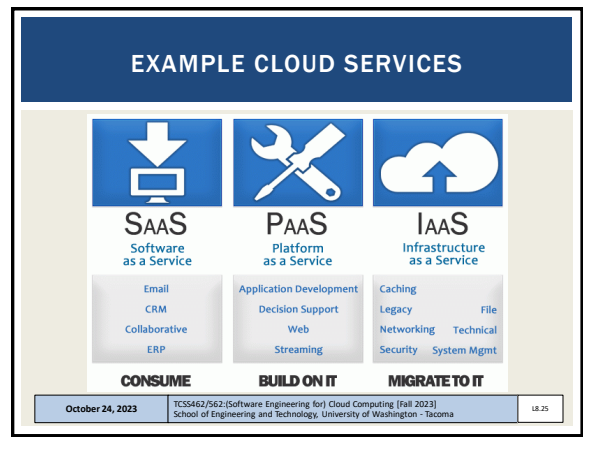

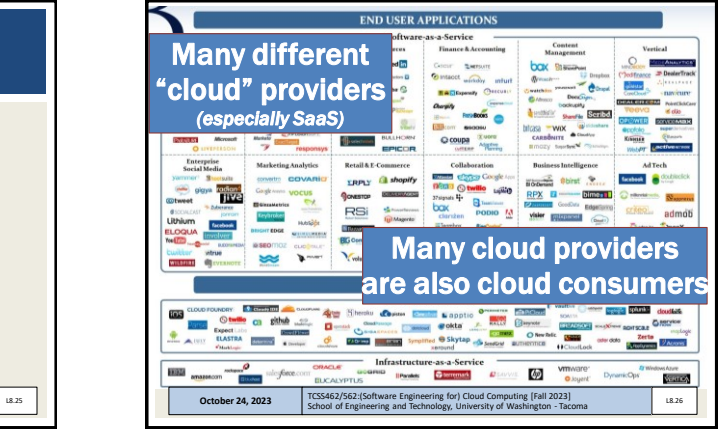

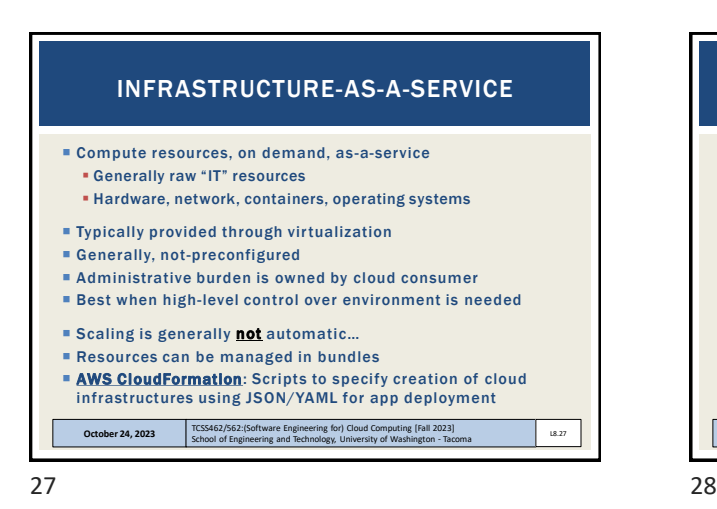

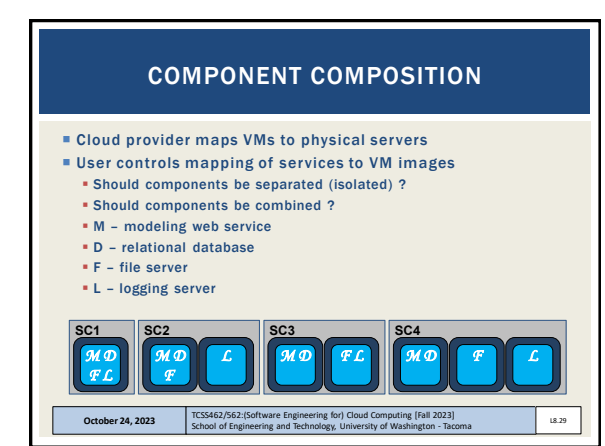

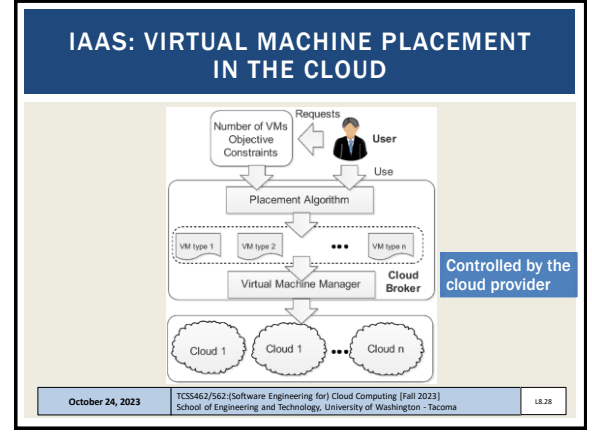

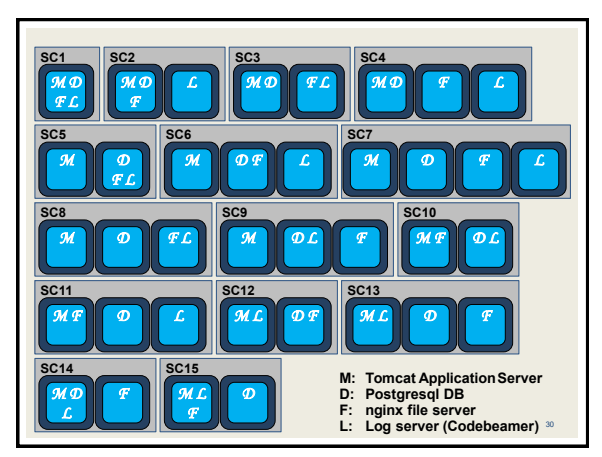

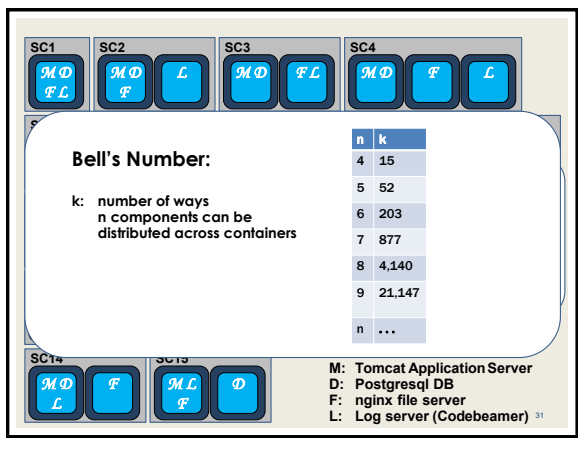

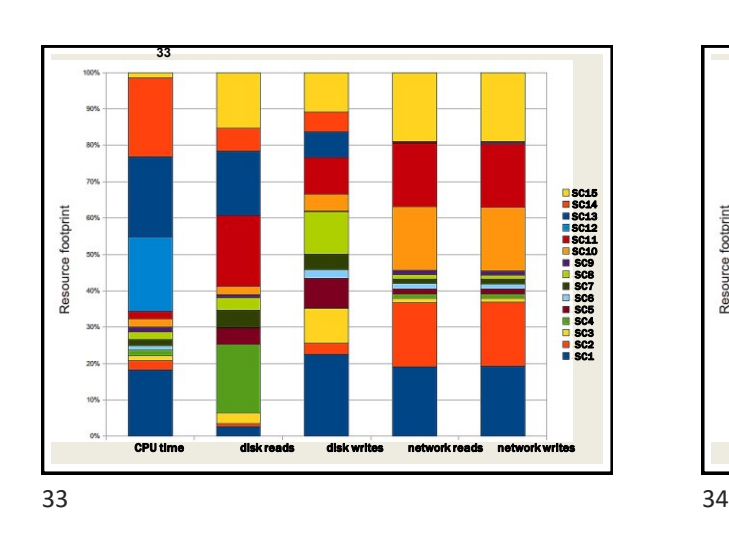

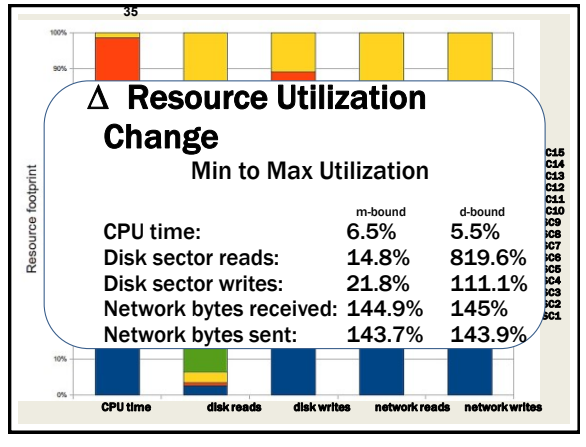

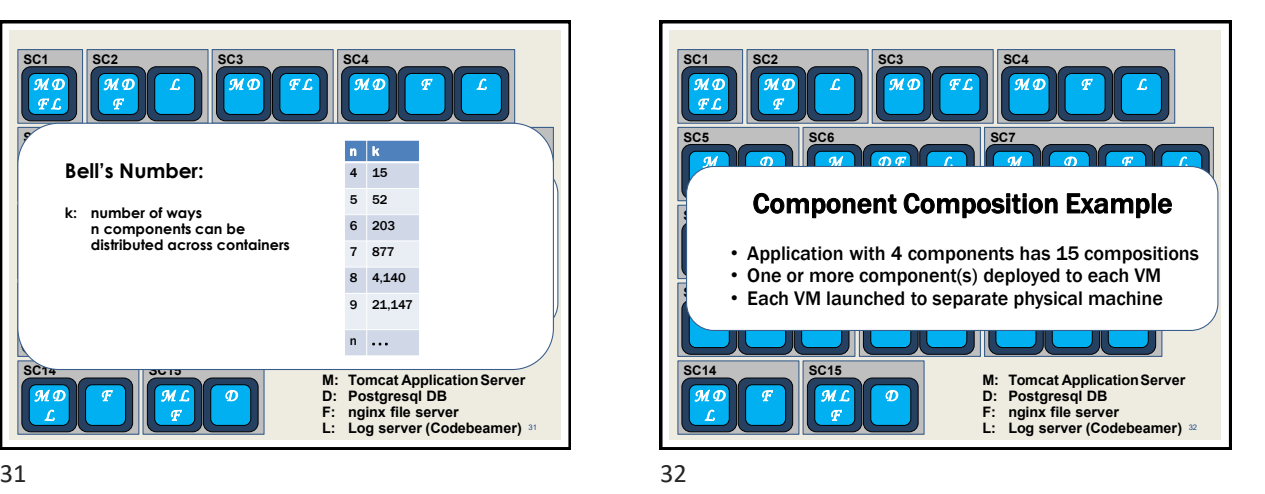

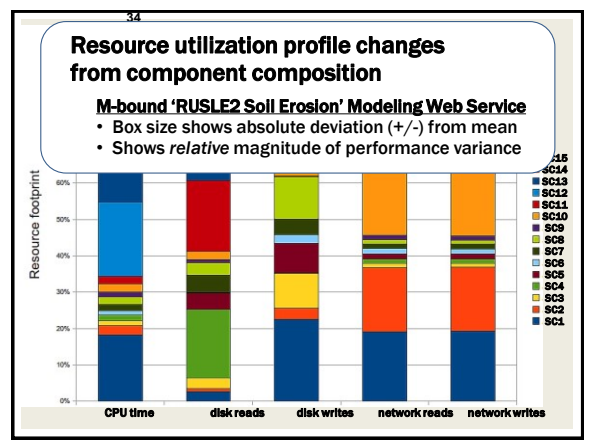

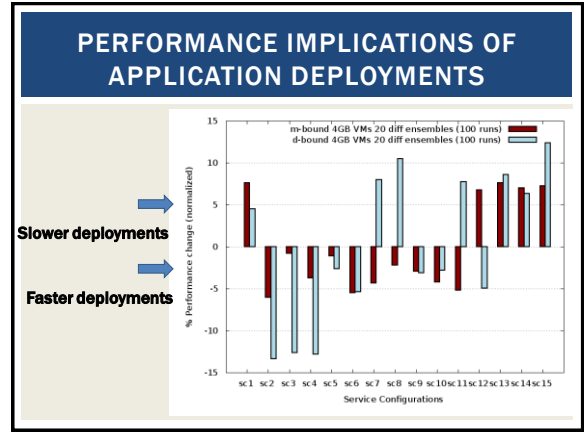

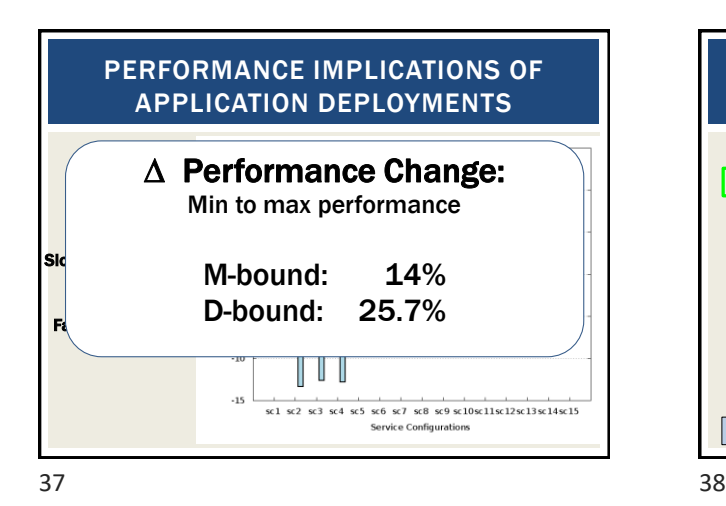

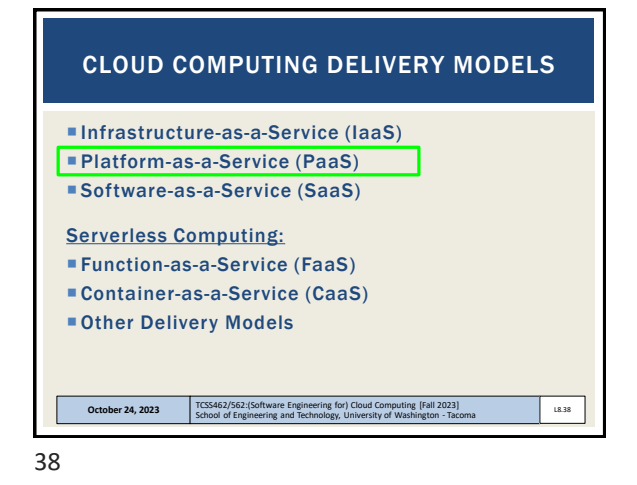

PLATFORM-AS-A-SERVICE Predefined, ready -to-use, hosting environment Infrastructure is further obscured from end user Scaling and load balancing may be automatically provided and automatic Variable to no ability to influence responsiveness Examples:  $\cdot$ Load Google App Engine 1. Heroku AWS Elastic Beanstalk AWS Lambda (FaaS) **October 24, 2023** L8.39 School of Engineering and Technology, University of Washington - Tacoma

39 40

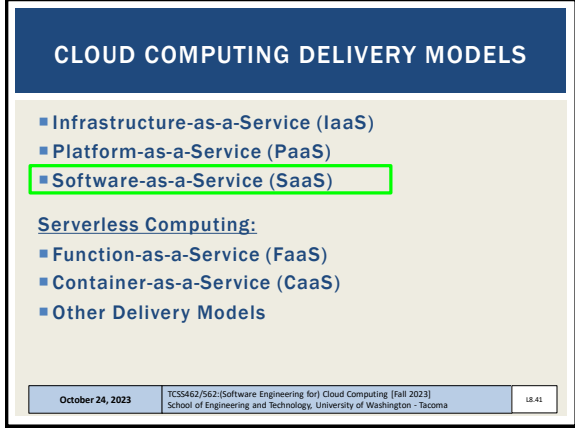

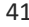

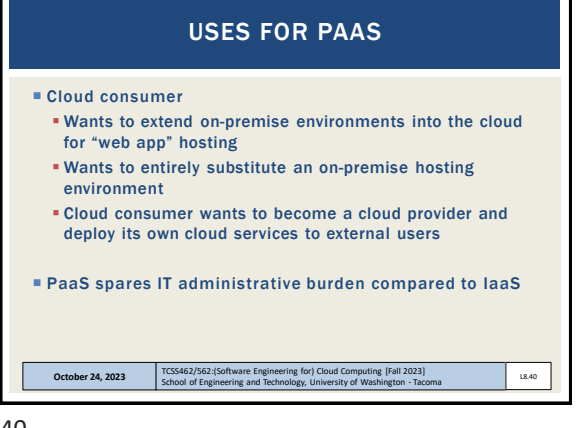

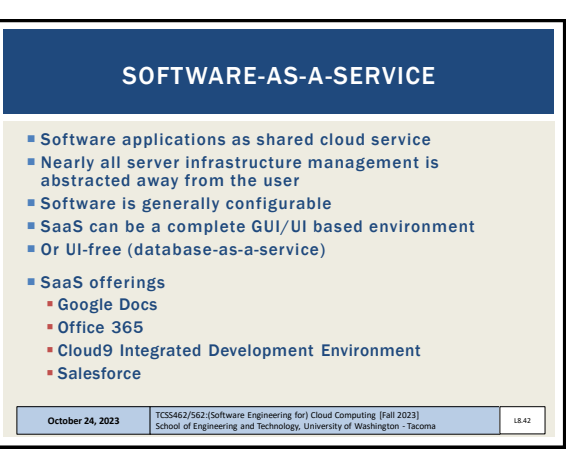

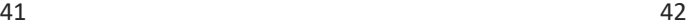

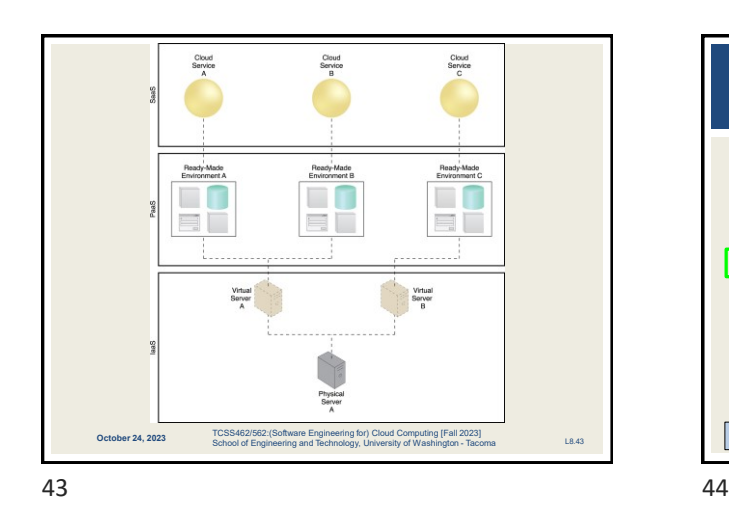

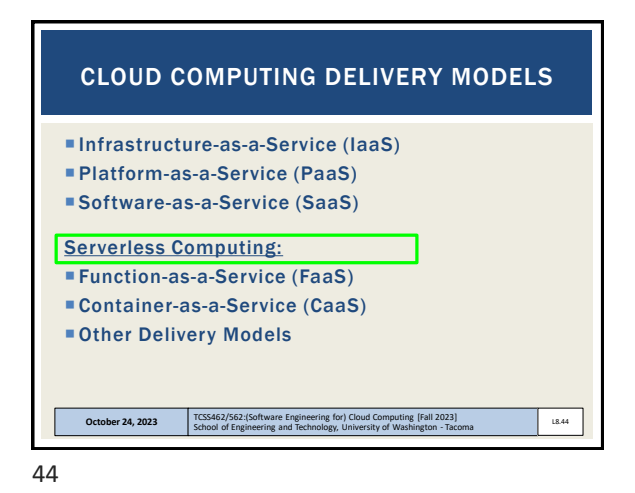

**SERVERLESS COMPUTING Introducing Cloud 2.0 Serverless Computing Deploy Applications Without**<br>Fiddling With Servers Image from: https://mobisoftinfotech.com/resources/blog/serverless-computing-deploy-applications-without-fiddling-with-servers/

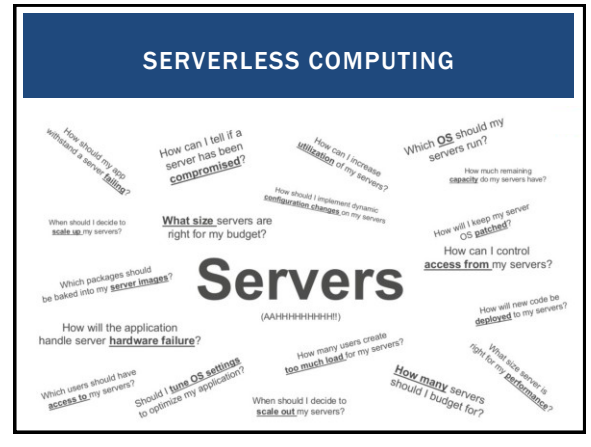

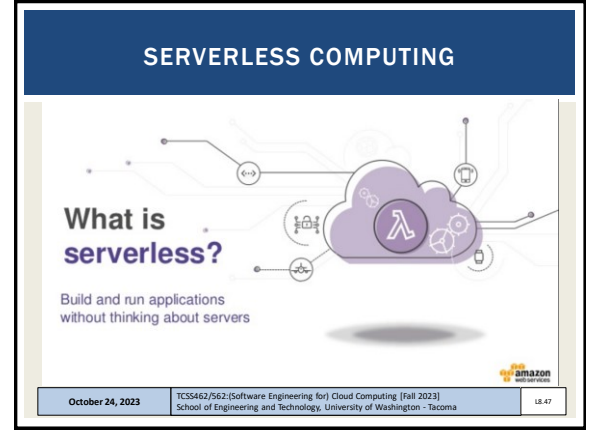

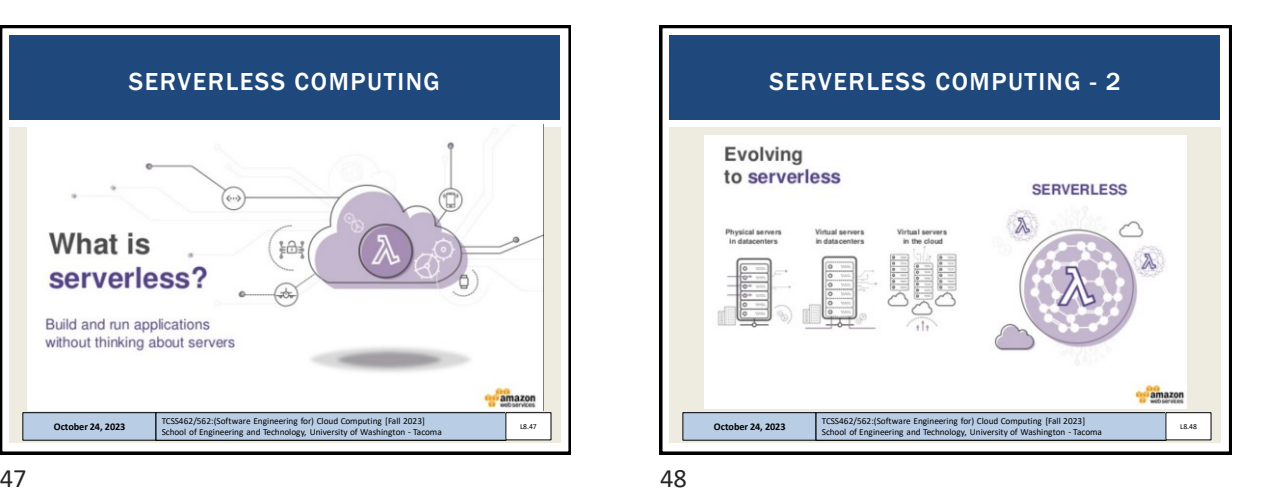

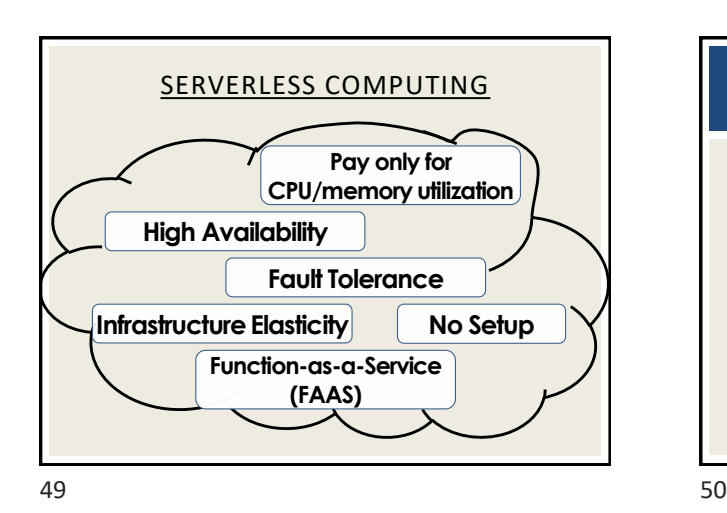

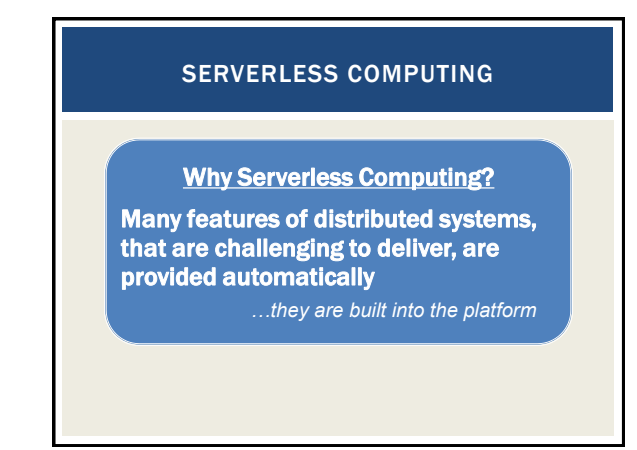

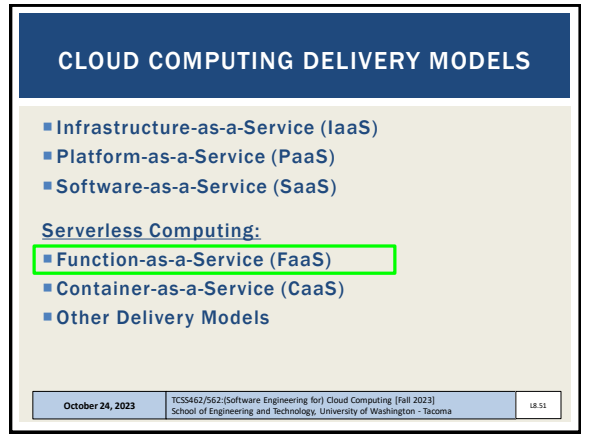

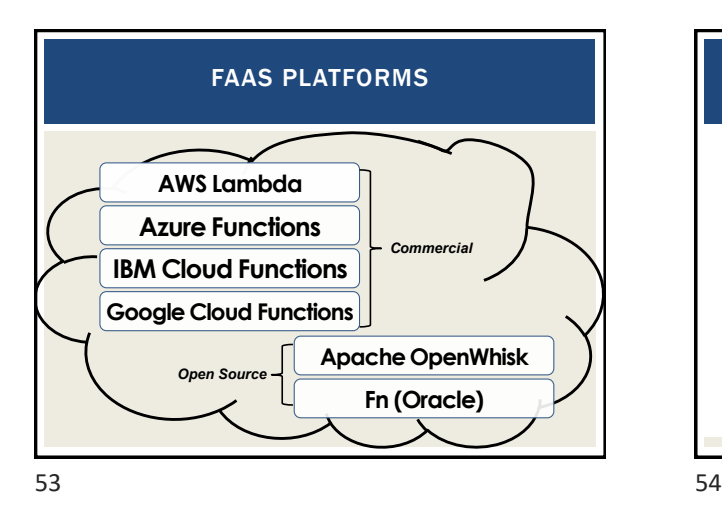

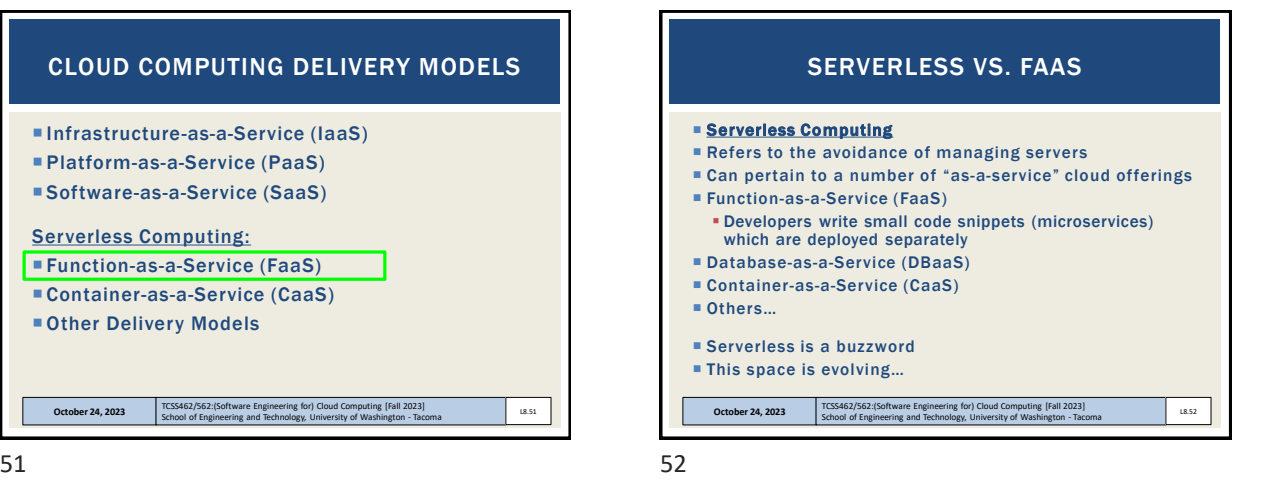

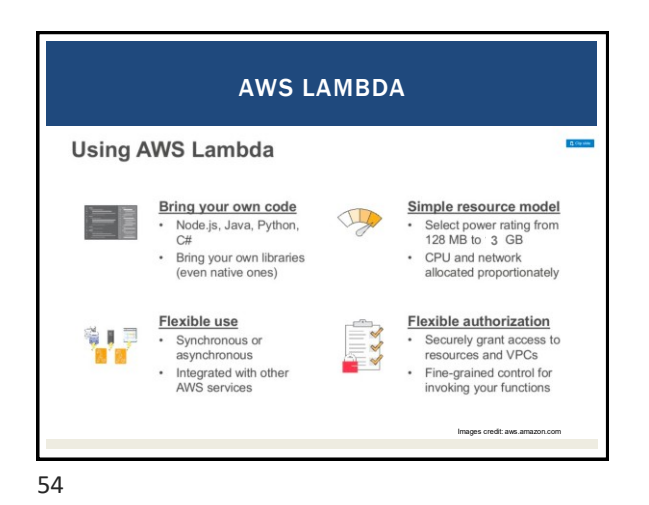

[Fall 2023]

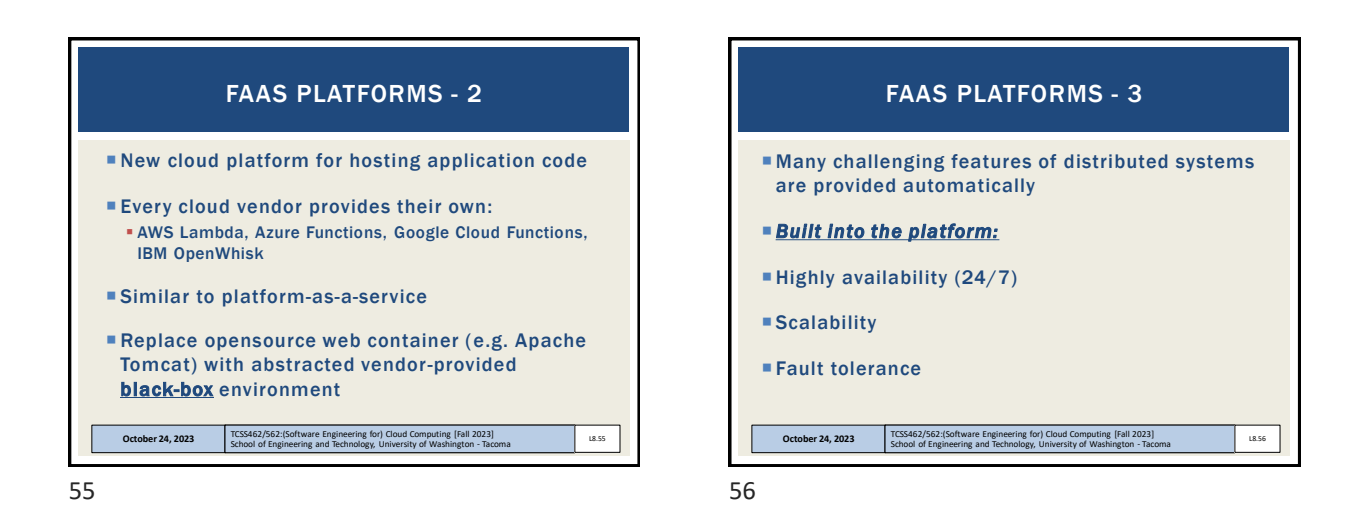

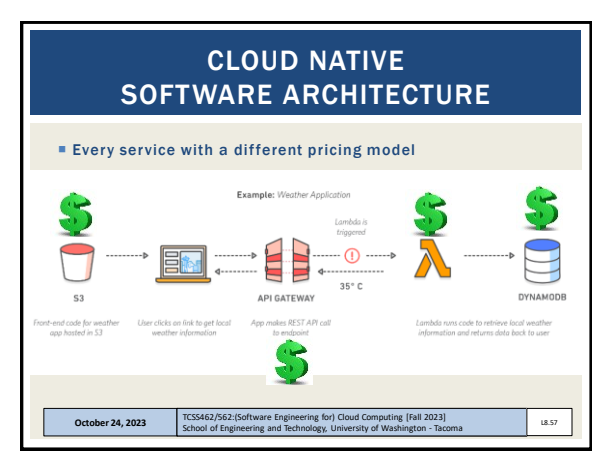

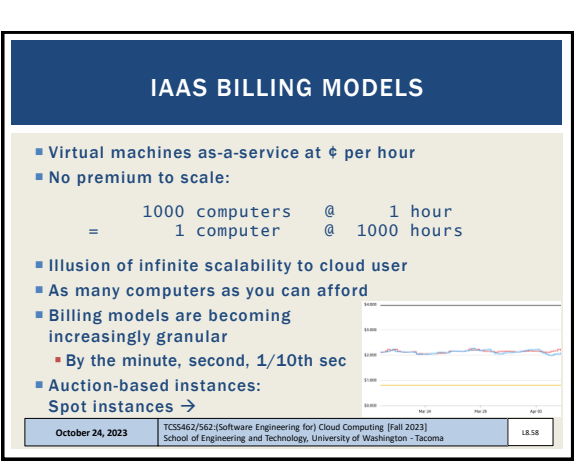

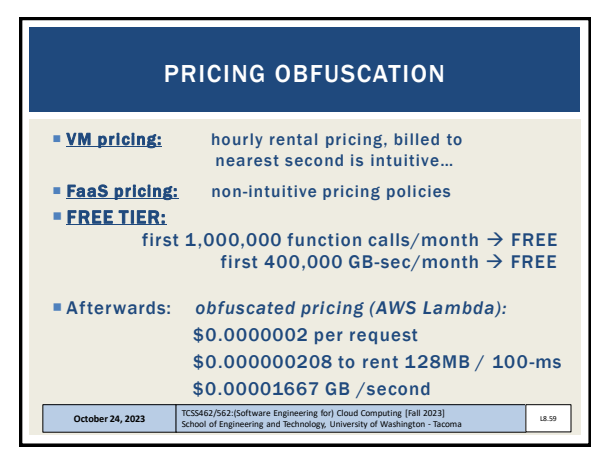

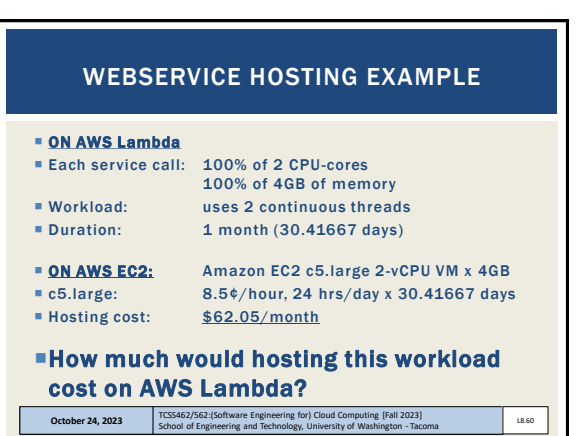

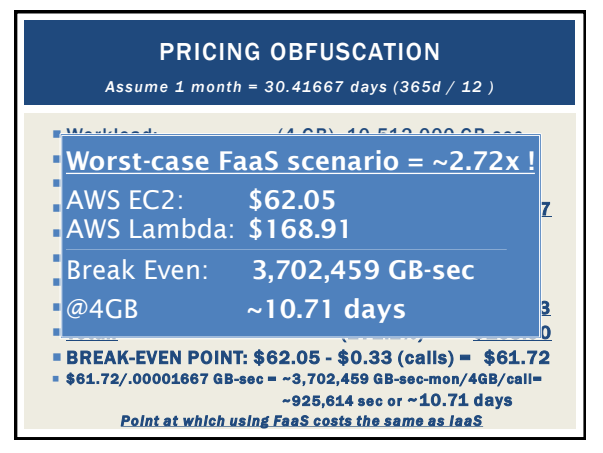

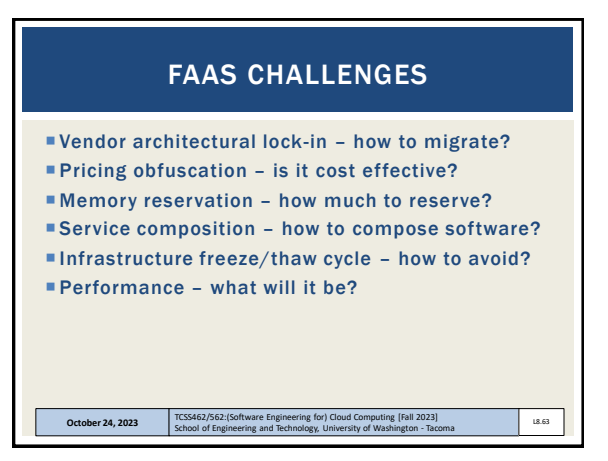

63 64

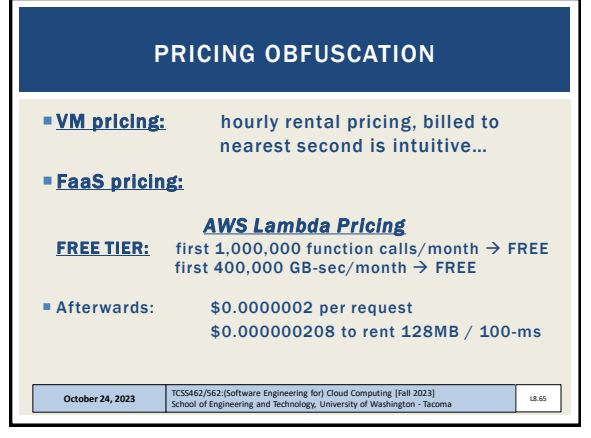

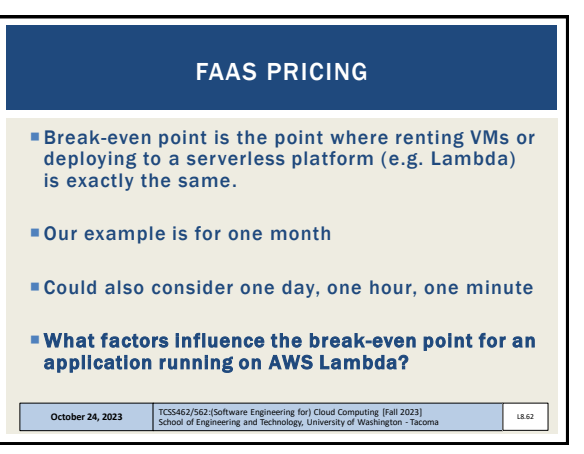

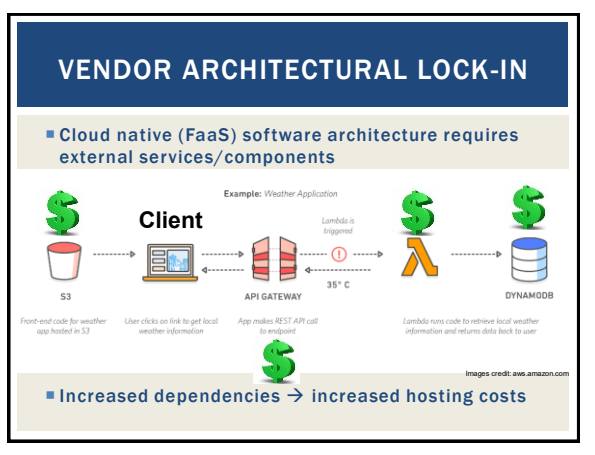

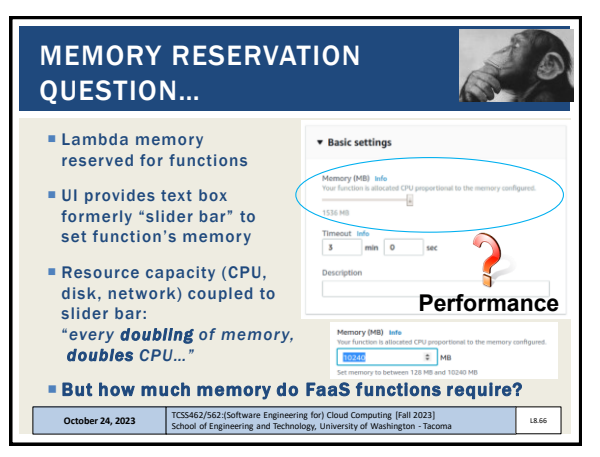

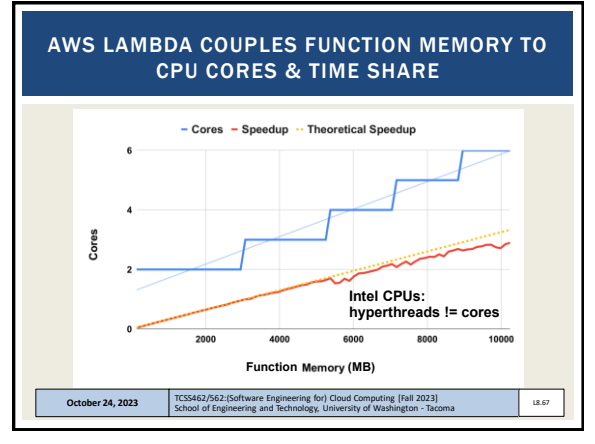

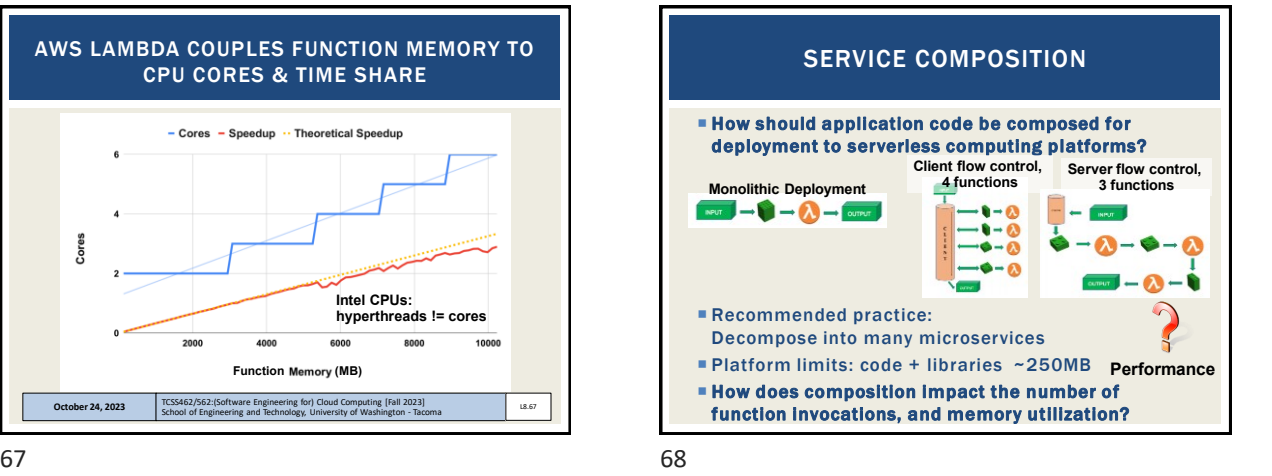

INFRASTRUCTURE FREEZE/THAW CYCLE Image from: Denver7 – The Denver Channel News Unused infrastructure is deprecated *But after how long? (varies by platform)* • Infrastructure: microVMs (on AWS Lambda), containers on some platforms COLD Code image - built/transferred to physical host & cached WARM • Host has local code cache create function instance (microVM) on host **HOT**  Function instance ready to use **Performance**

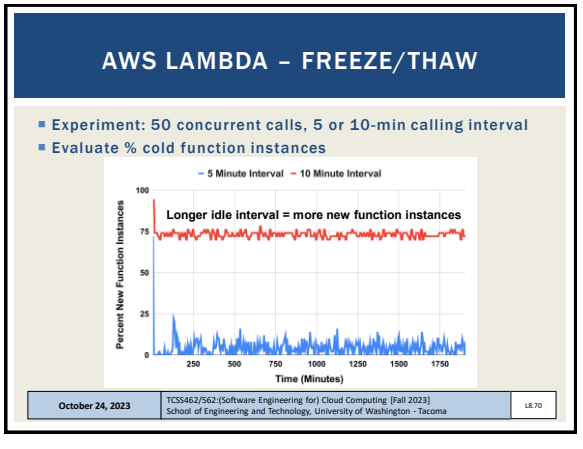

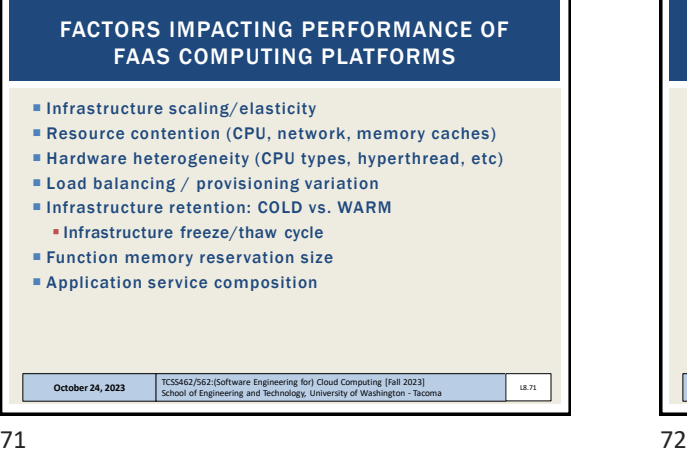

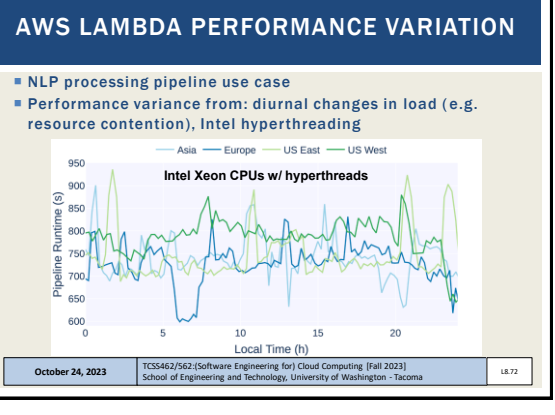

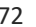

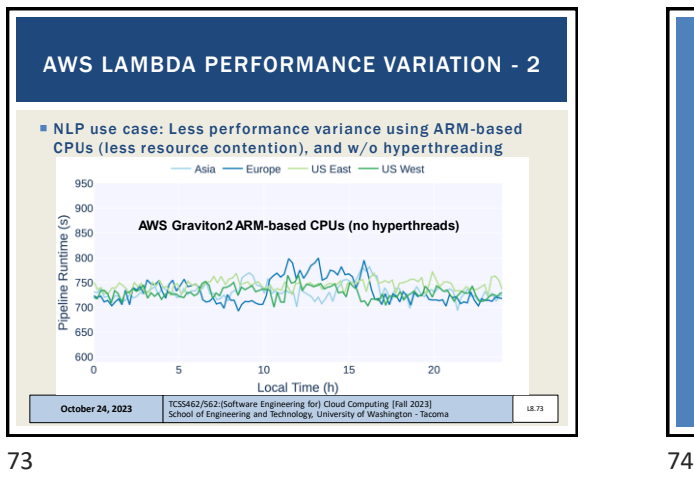

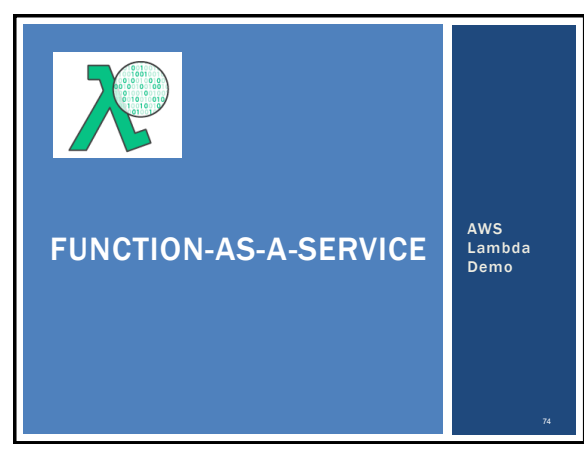

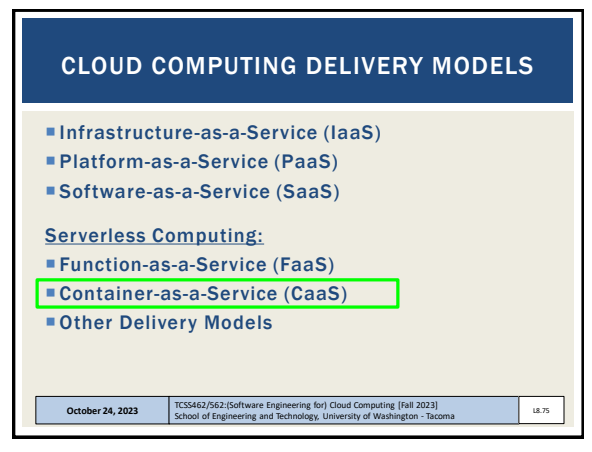

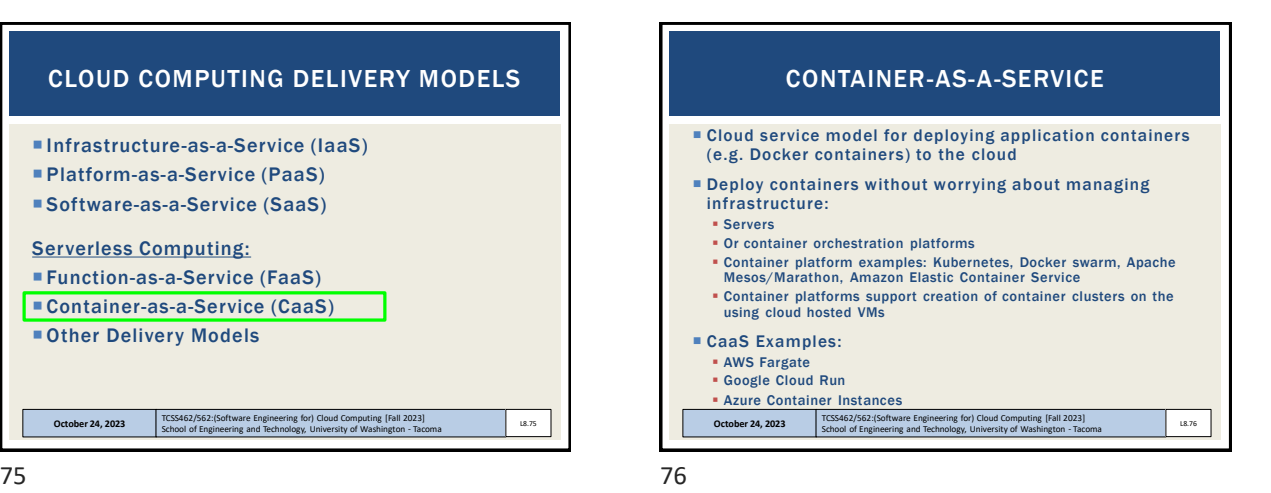

 Infrastructure-as-a-Service (IaaS) Platform-as-a-Service (PaaS) Software-as-a-Service (SaaS) Serverless Computing: Function-as-a-Service (FaaS) Container-as-a-Service (CaaS) Other Delivery Models October 24, 2023 **TCSS462/562:**(Software Engineering for) Cloud Computing [Fall 2023]<br>School of Engineering and Technology, University of Washington - Tacoma L8.77 CLOUD COMPUTING DELIVERY MODELS

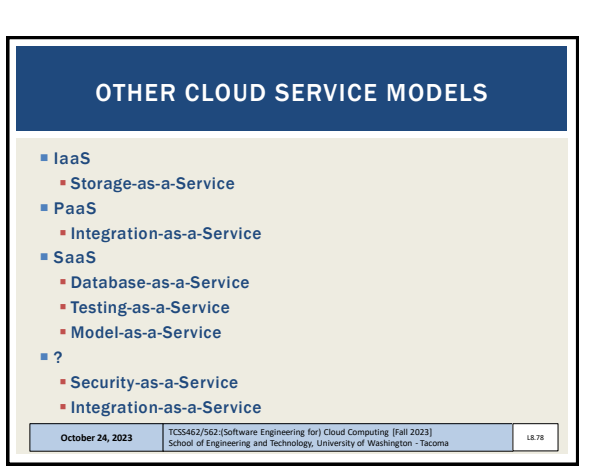

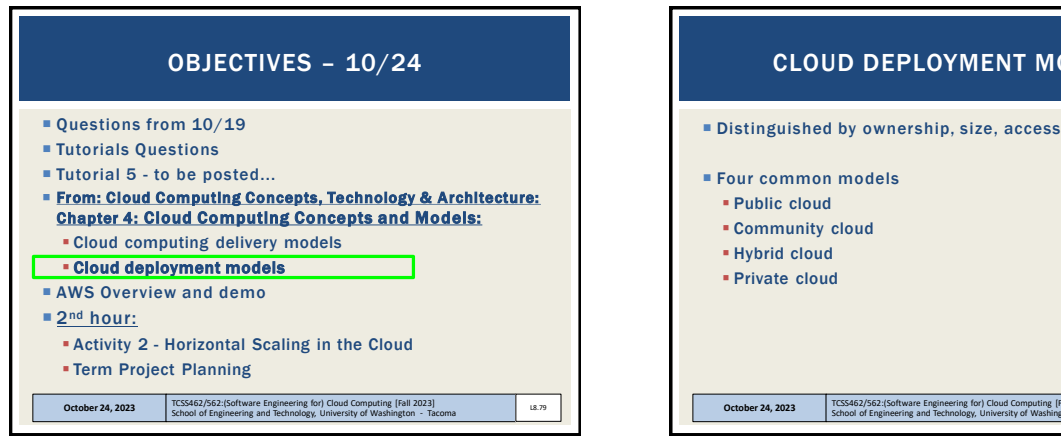

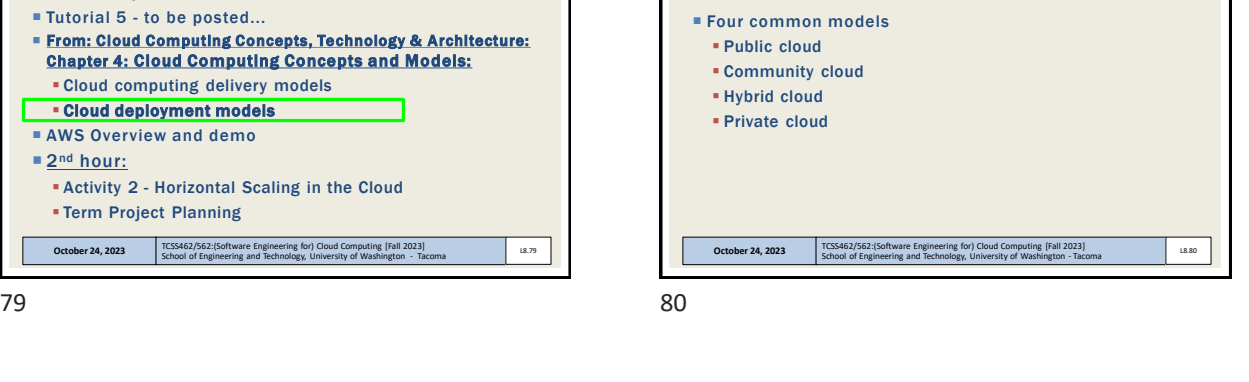

CLOUD DEPLOYMENT MODELS

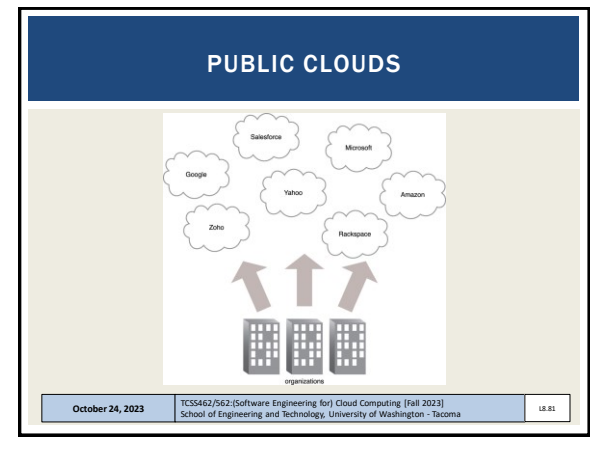

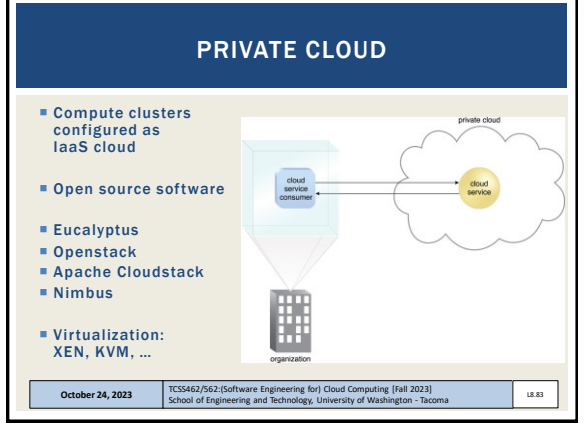

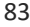

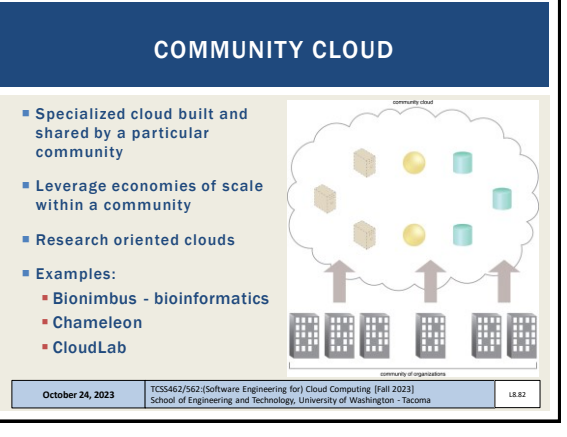

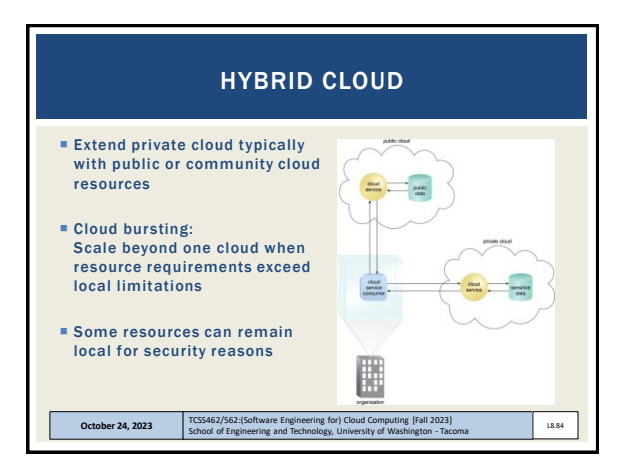

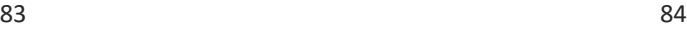

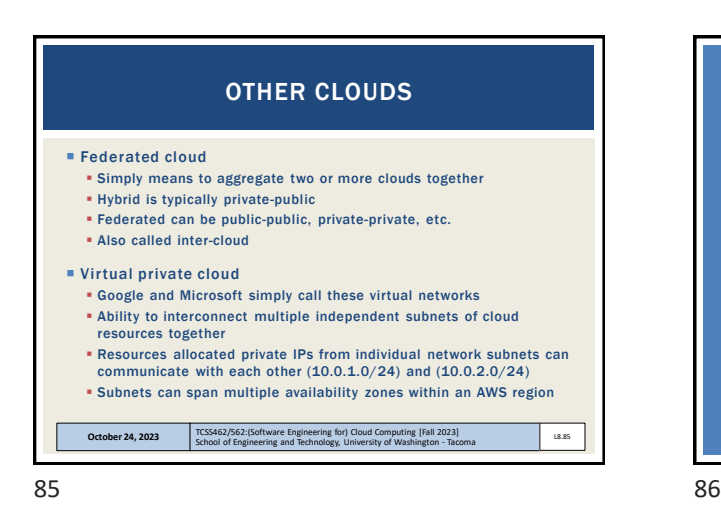

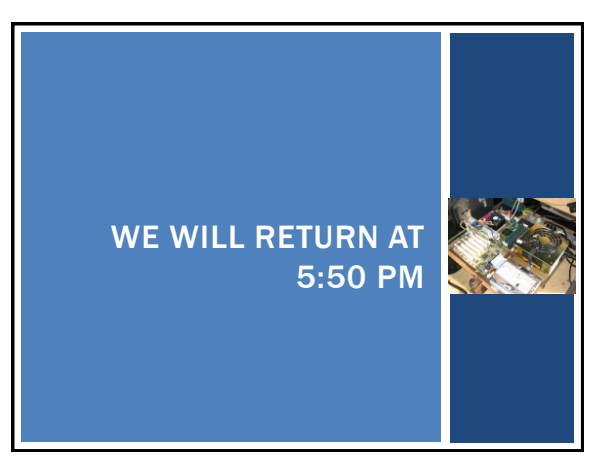

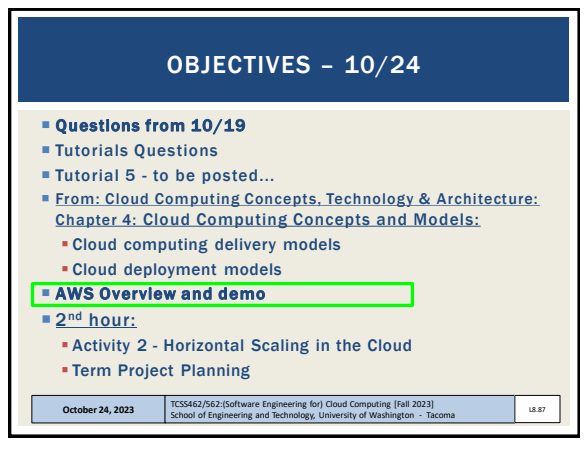

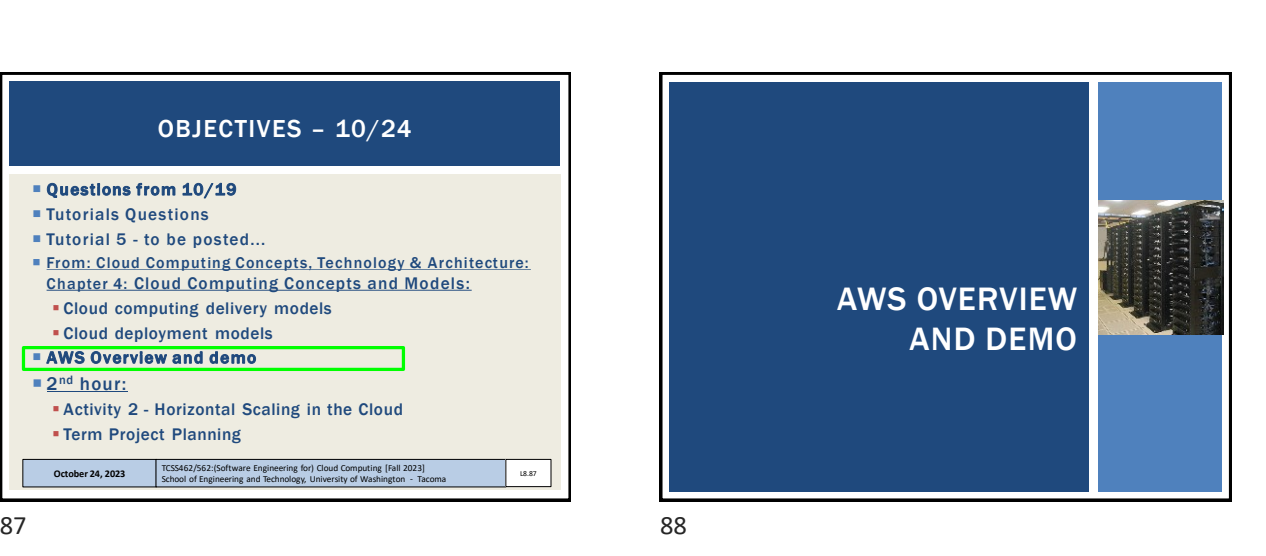

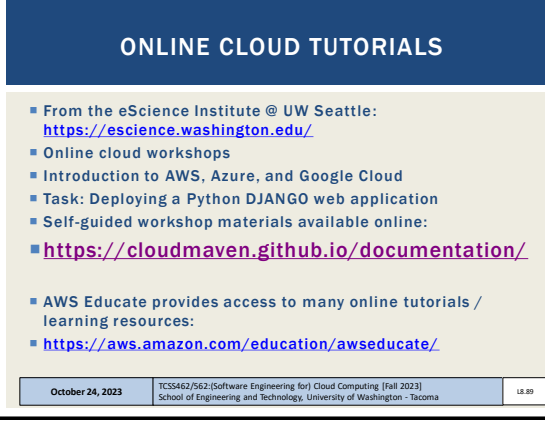

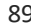

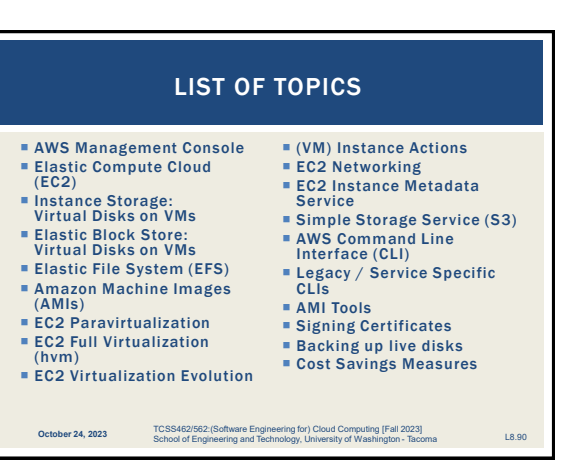

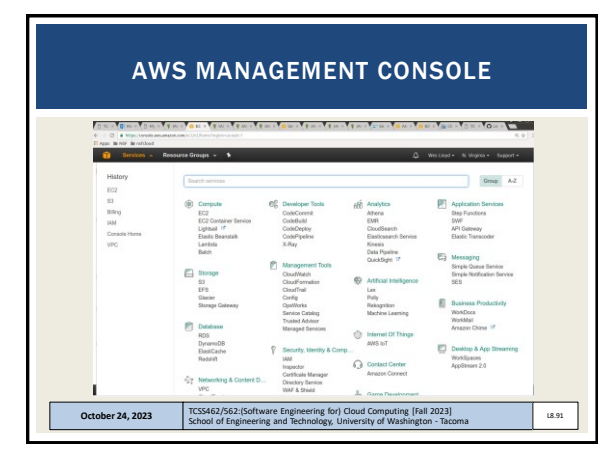

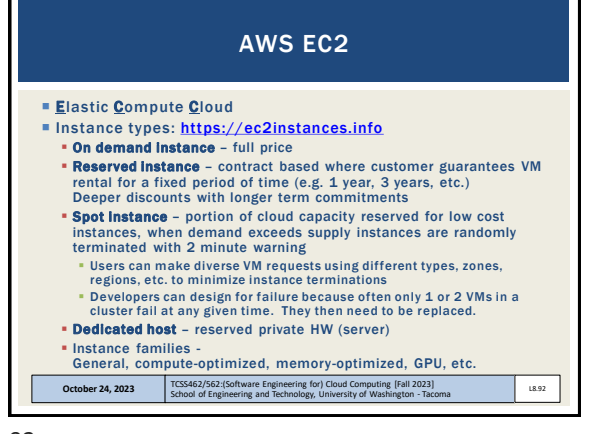

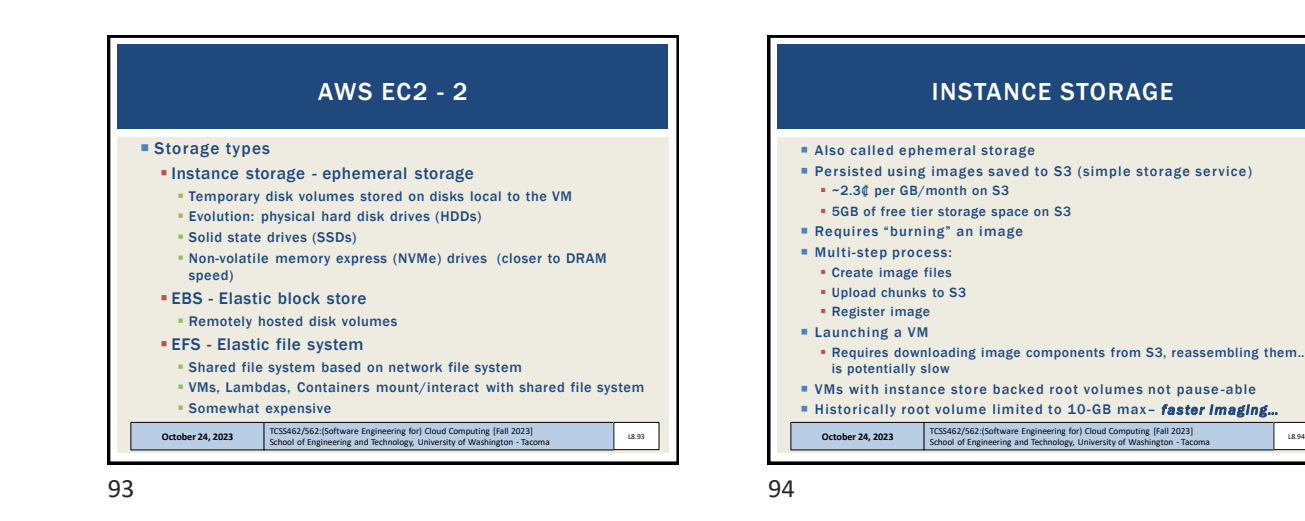

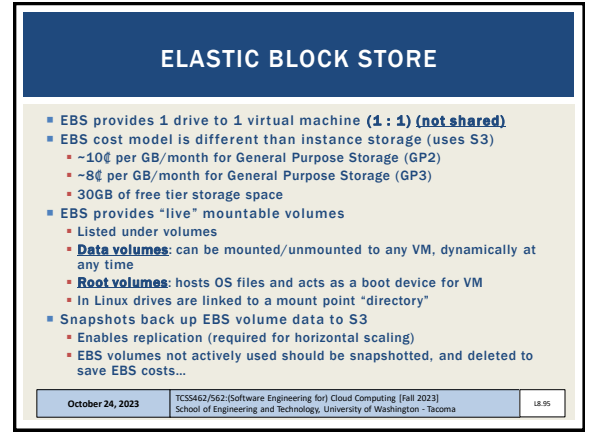

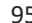

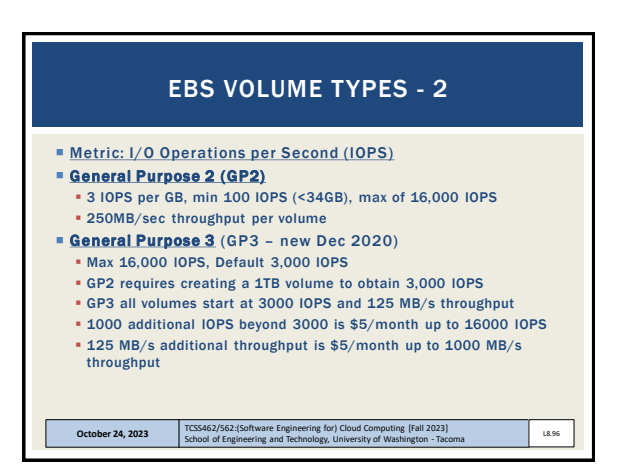

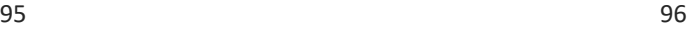

L8.94

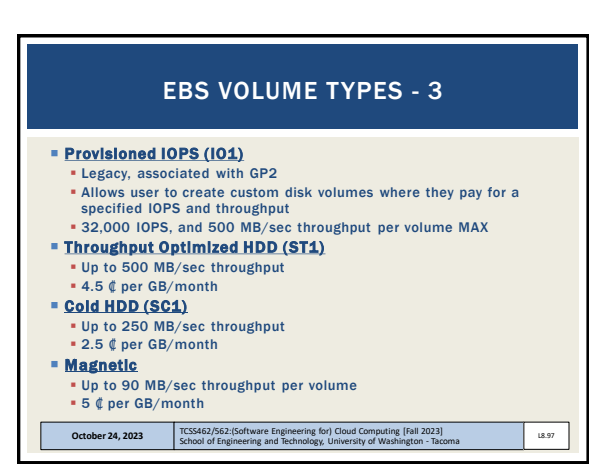

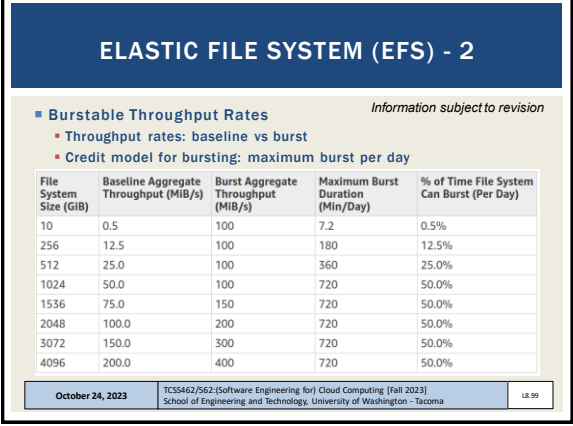

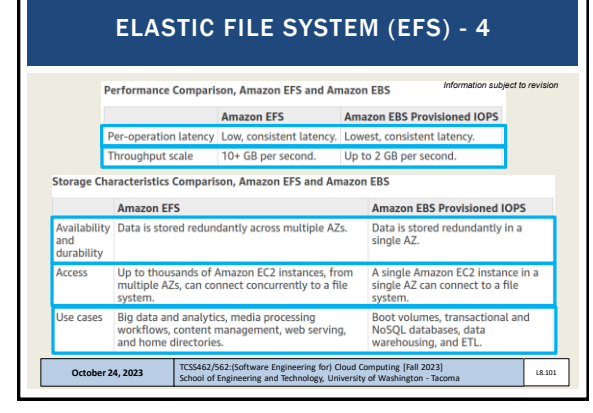

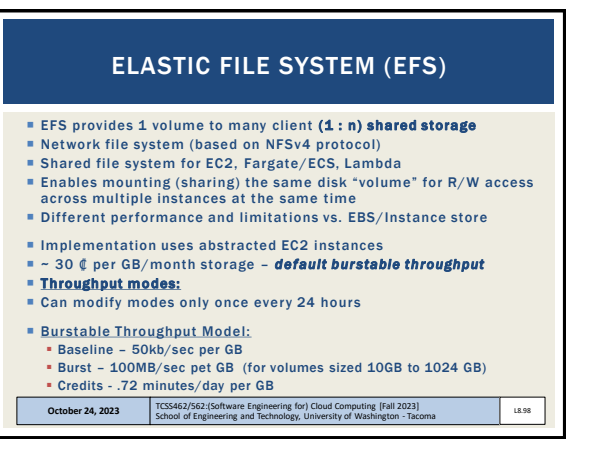

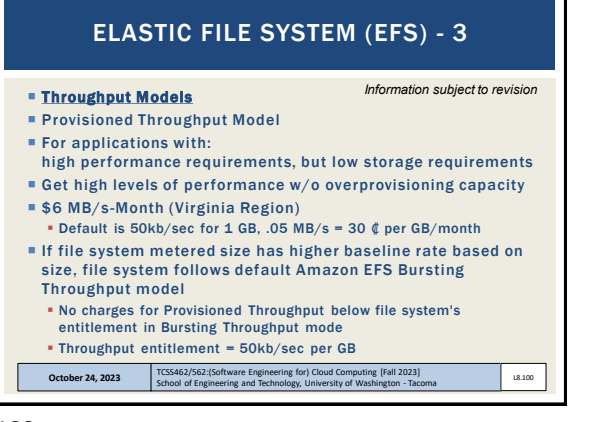

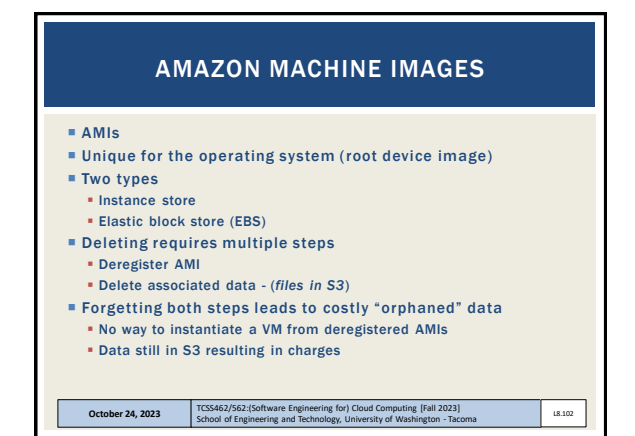

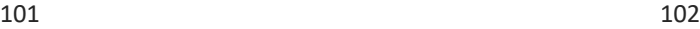

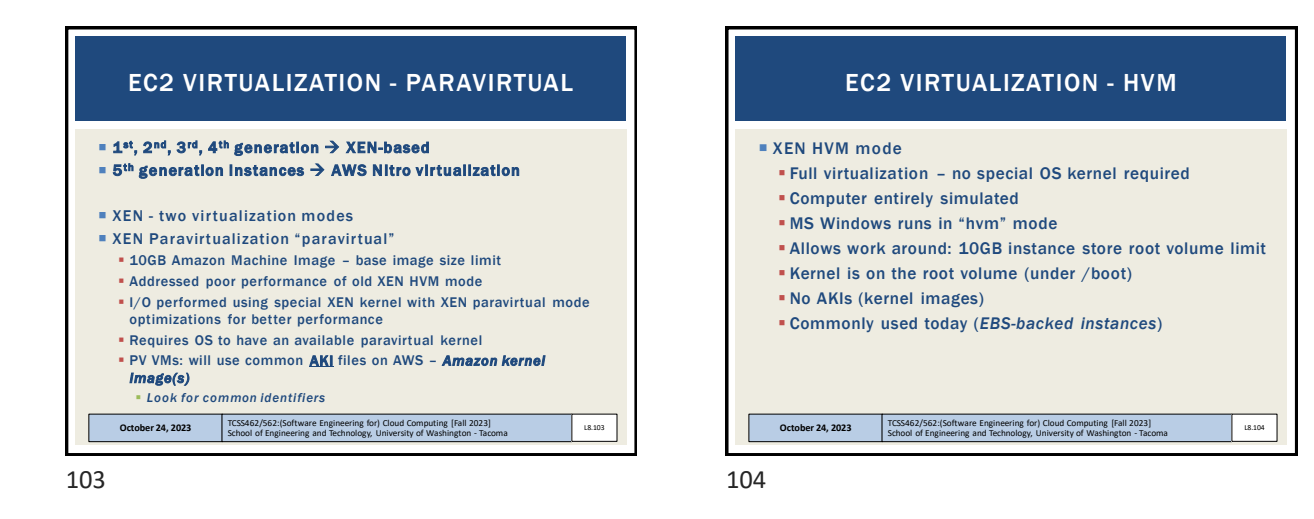

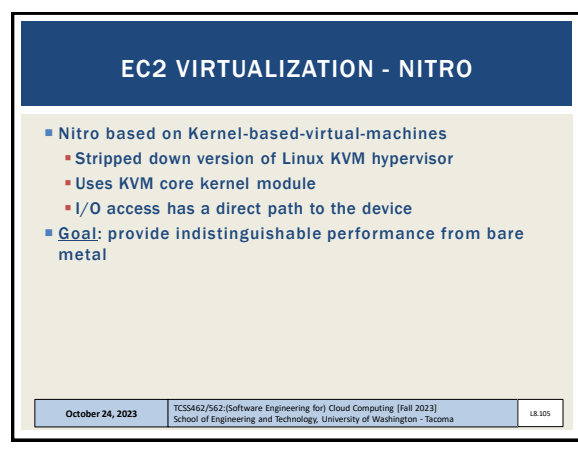

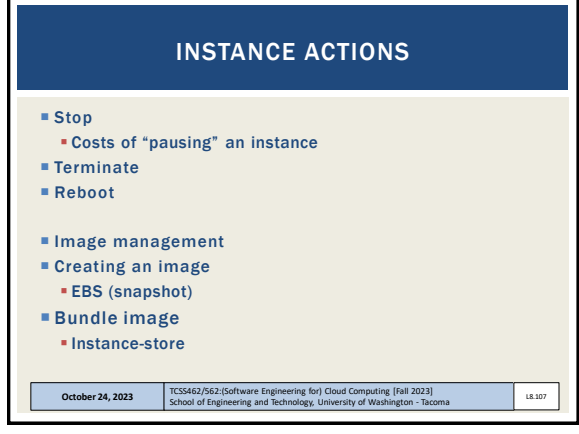

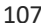

## EVOLUTION OF AWS VIRTUALIZATION From: http://www.brendangregg.com/blog/2017-11-2 AWS EC2 Virtualization Tv  $VM + SR$ tine, HW: Hardware<br>are, VH: Virt, in har<br>helena drivar, SB-8 VM: Virtual M<br>VS: Virt. in so

School of Engineering and Technology, University of Washington - Tacoma

L8.106

**October 24, 2023** 

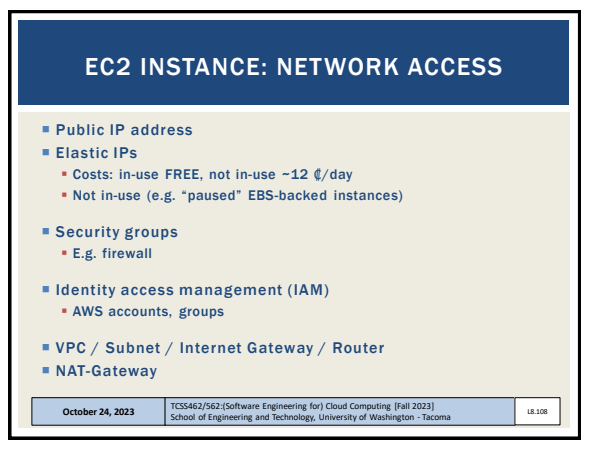

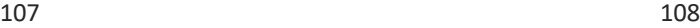

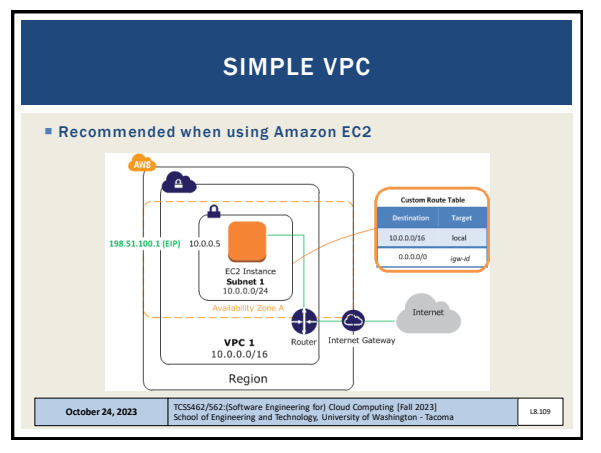

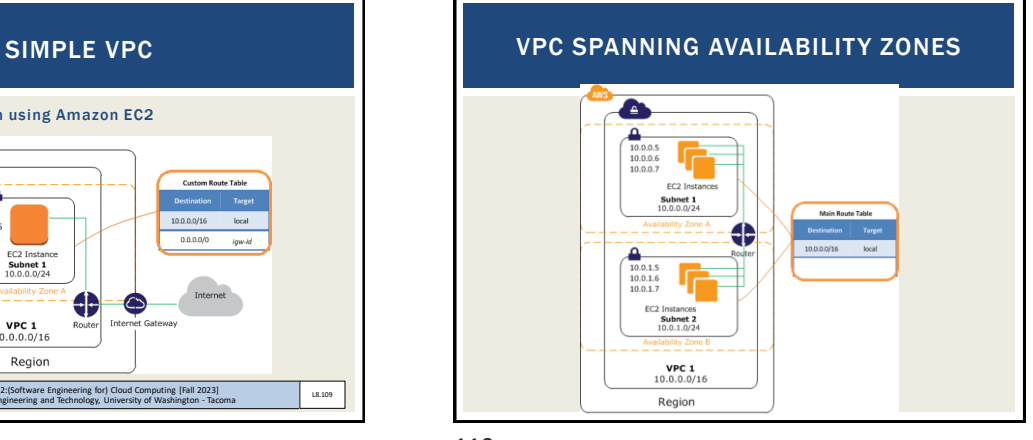

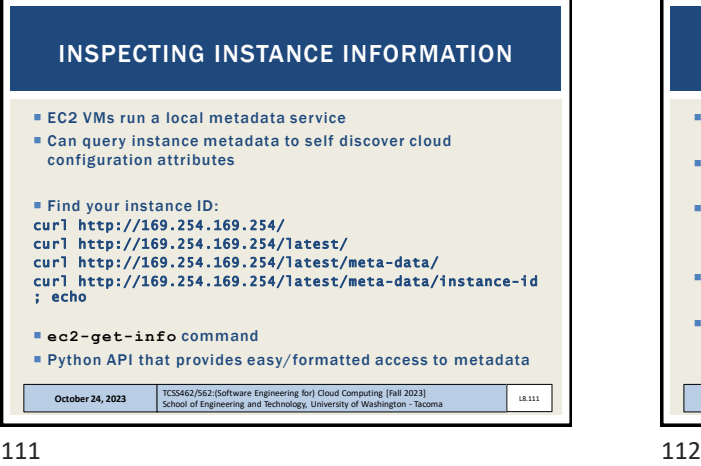

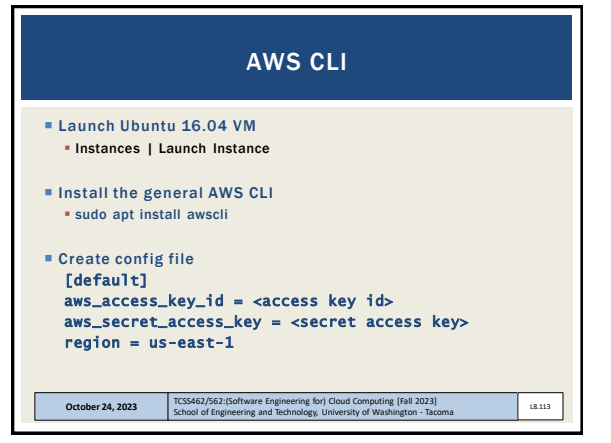

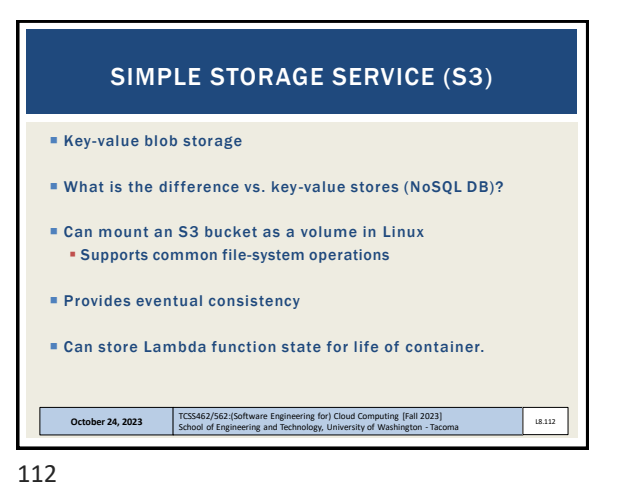

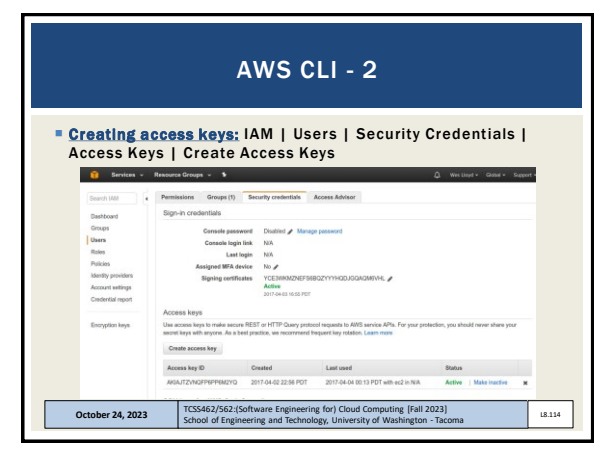

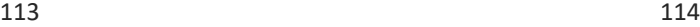

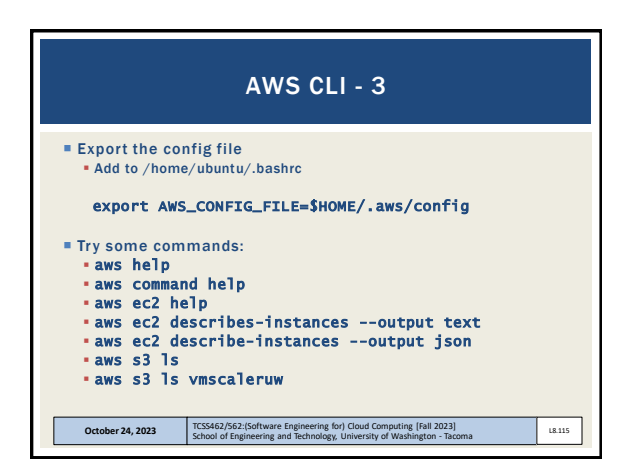

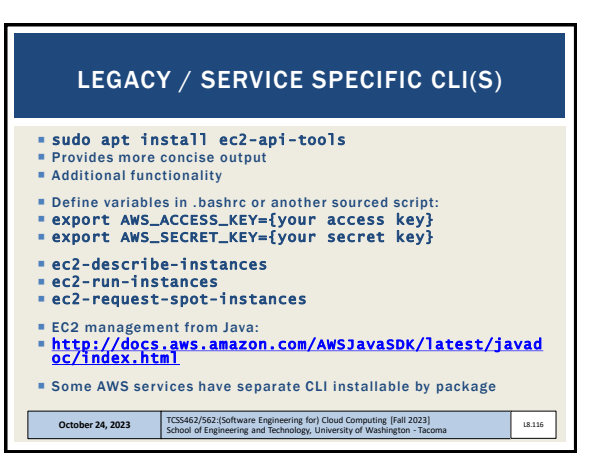

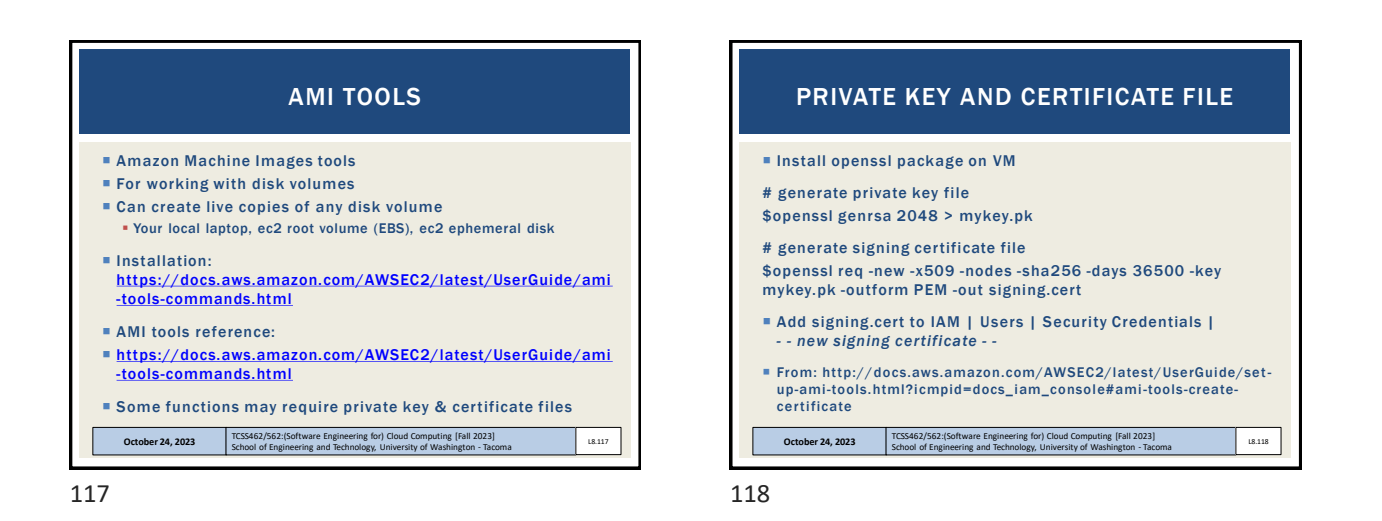

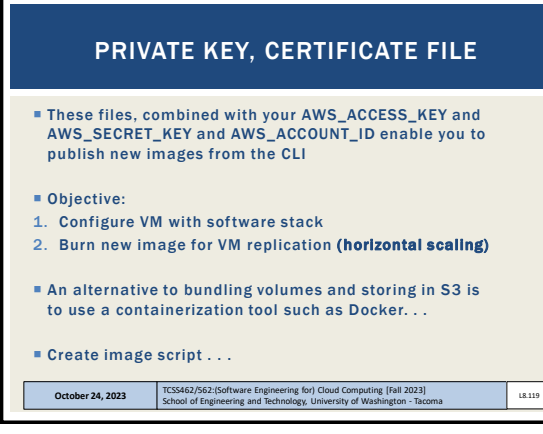

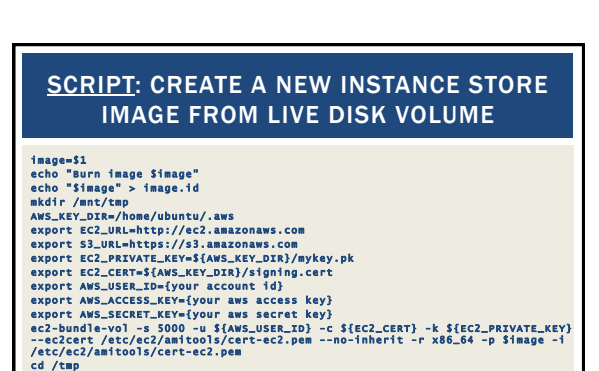

ec2-upload-bundle -b tcss562 -m \$image.manifest.xml -a \${AWs\_ACCESS\_KEY} -s<br>\${AWS\_SECRET\_KEY} --url http://s3.amazonaws.com --location US<br>e22.registar tcss562/\$image.manifest.xml --region us-east-1 --kernel aki-October 24, 2023 **TCSS462/562:(Software Engineering for) Cloud Computing [Fall 2023]**<br>School of Engineering and Technology, University of Washington - Tacoma L8.120

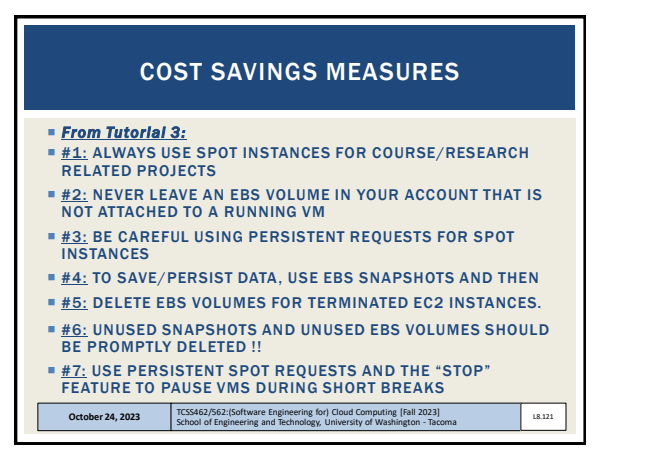

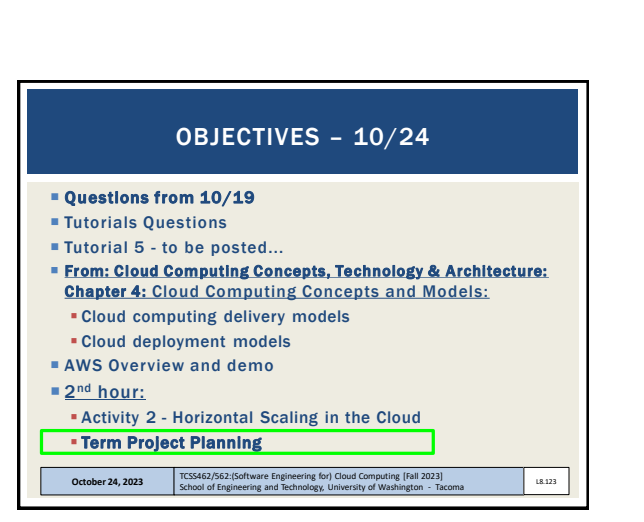

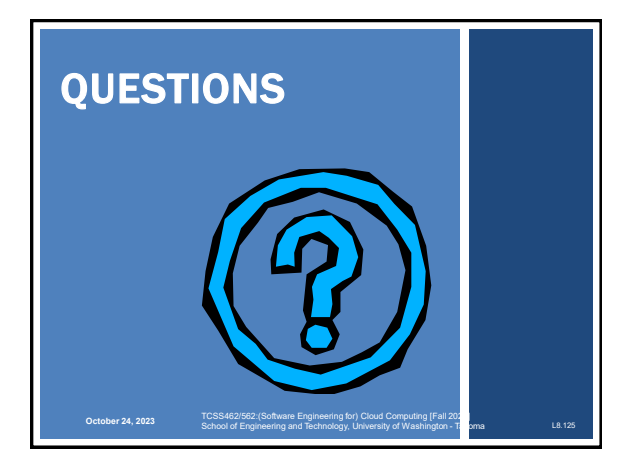

125

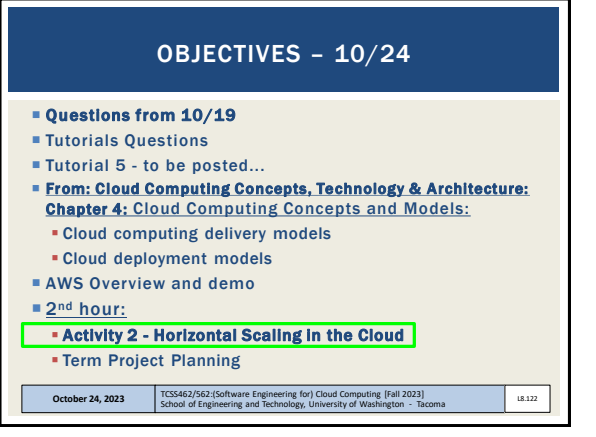

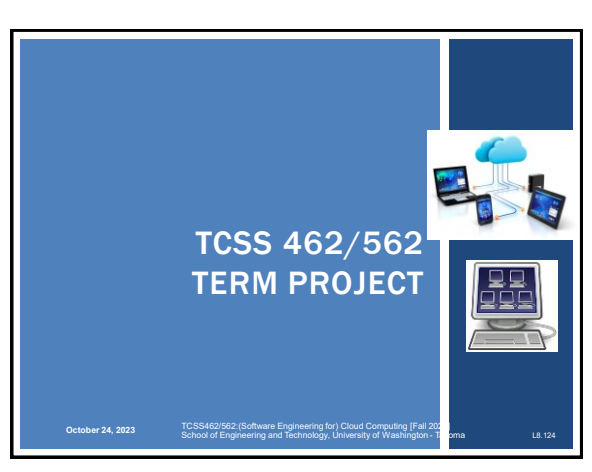